## Package 'ASpli'

March 29, 2021

<span id="page-0-0"></span>Type Package

Title Analysis of Alternative Splicing Using RNA-Seq

Version 2.0.0

Date 2020-09-14

#### Author

Estefania Mancini, Andres Rabinovich, Javier Iserte, Marcelo Yanovsky and Ariel Chernomoretz

- License GPL
- biocViews ImmunoOncology, GeneExpression, Transcription, AlternativeSplicing, Coverage, DifferentialExpression, DifferentialSplicing, TimeCourse, RNASeq, GenomeAnnotation, Sequencing, Alignment
- Depends methods, grDevices, stats, utils, parallel, edgeR, limma, AnnotationDbi
- Imports GenomicRanges, GenomicFeatures, BiocGenerics, IRanges, GenomicAlignments, Gviz, S4Vectors, Rsamtools, BiocStyle, igraph, htmltools, data.table, UpSetR, tidyr, DT, MASS, grid, graphics
- Description Integrative pipeline for the analysis of alternative splicing using RNAseq.

### Suggests

Maintainer Estefania Mancini <emancini@leloir.org.ar>

git\_url https://git.bioconductor.org/packages/ASpli

- git\_branch RELEASE\_3\_12
- git\_last\_commit 641dc04
- git last commit date 2020-10-27

Date/Publication 2021-03-29

### R topics documented:

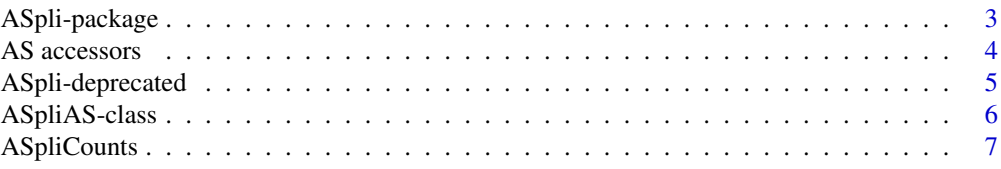

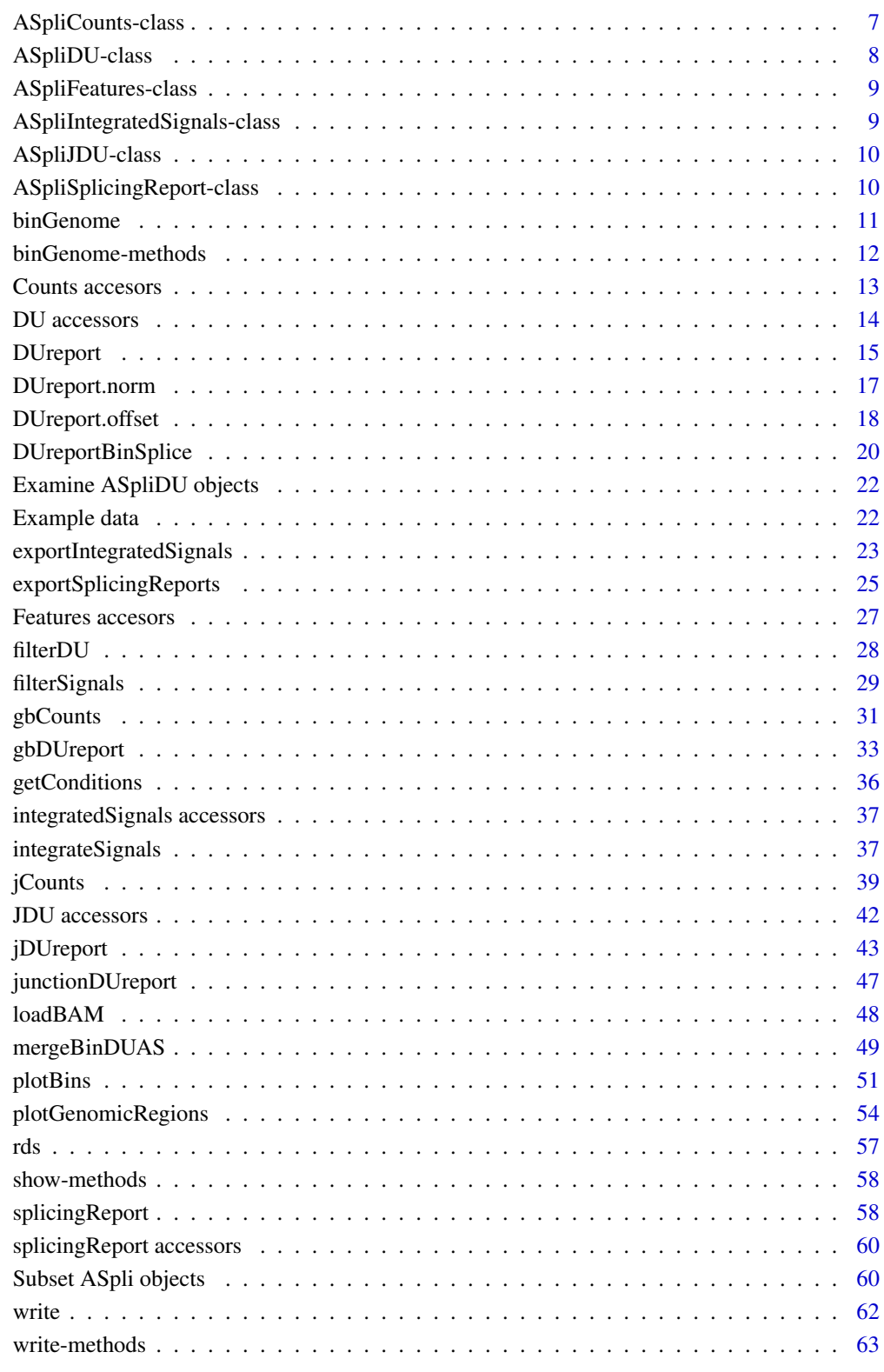

**Index** 

#### <span id="page-2-0"></span>Description

ASpli is an integrative and flexible package that facilitates the characterization of genome-wide changes in AS under different experimental conditions. ASpli analyzes the differential usage of introns, exons, and splice junctions using read counts, and estimates the magnitude of changes in AS by calculating differences in the percentage of exon inclusion or intron retention using splice junctions. This integrative approach allows the identification of changes in both annotated and novel AS events.

ASpli allows users to produce self-explanatory intermediate outputs, based on the aim of their analysis. A typical workflow involves parsing the genome annotation into new features called bins, overlapping read alignments against those bins, and inferring differential bin usage based on the number of reads aligning to the bins and junctions.

#### Details

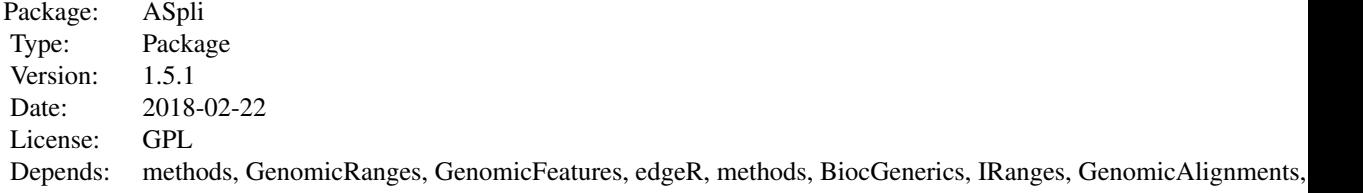

#### Author(s)

Estefania Mancini, Andres Rabinovich, Javier Iserte, Marcelo Yanovsky, Ariel Chernomoretz

#### References

- Acute effects of light on alternative splicing in light-grown plants. Photochemistry and Photobiology. Mancini, E, Sanchez, S, Romanowsky, A, Yanovsky, MJ. DOI: 10.1111/php.12550
- GEMIN2 attenuates the effects of temperature on alternative splicing and circadian rhythms in Arabidopsis thaliana. Proceedings of the National Academy of Sciences. Schlaen, RG, Mancini, E, Sanchez, SE, Perez-Santangelo, S, Rugnone, ML, Simpson, CG, Brown, JWS, Zhang, X, Chernomoretz, A, Yanovsky, MJ. DOI:10.1073/pnas.1504541112
- Genome wide comparative analysis of the effects of PRMT5 and PRMT4/CARM1 arginine methyltransferases on the Arabidopsis thaliana transcriptome. BMC Genomics. Hernando, E, Sanchez, S, Mancini, E, Yanovsky MJ. DOI:10.1186/s12864-015-1399-2
- A role for LSM genes in the regulation of circadian rhythms. Proceedings of the National Academy of Sciences. Perez Santangelo, S, Mancini, E, Francey, LJ, Schlaen, RG, Chernomoretz, A, Hogenesch, JB, Yanovsky MJ. DOI: 10.1073/pnas.1409791111
- The dengue virus NS5 protein intrudes in the cellular spliceosome and modulates splicing. PLOS Pathogens. De Maio, F., Risso, G., Iglesias, G., Shah, P, Pozzi, B., Gebhard, L.,

<span id="page-3-0"></span>Mammi, L., Mancini, E., Yanovsky, M., Andino, R., Krogan, N., Srebrow, A. and Gamarnik, A. DOI:10.1371/journal.ppat.1005841

#### Examples

```
library(GenomicFeatures)
gtfFileName <- aspliExampleGTF()
genomeTxDb <- makeTxDbFromGFF( gtfFileName )
features <- binGenome( genomeTxDb )
BAMFiles <- aspliExampleBamList()
targets <- data.frame(
  row.names = paste0('Sample',c(1:12)),
  bam = BAMFiles,
  f1 = c('A', 'A', 'A', 'A', 'A', 'A', 'A', 'A','B','B','B','B','B','B'),
  f2 = c('C', 'C', 'C', 'D', 'D', 'D', 'D','C','C','C','D','D','D'),
  stringsAsFactors = FALSE)
  getConditions(targets)
  mBAMs <- data.frame(bam = sub("[02]","",targets$bam[c(1,4,7,10)]),
                      condition= c("A_C","A_D","B_C","B_D"))
gbcounts <- gbCounts( features = features,
                           targets = targets,
                           minReadLength = 100, maxISize = 50000,
                           libType="SE",
                           strandMode=0)
asd <- jCounts(counts = gbcounts,
                     features = features,
                     minReadLength = 100,
                     libType="SE",
                     strandMode=0)
gb <- gbDUreport(counts=gbcounts,
contrast = c( 1, -1, -1, 1 ) )
jdur <- jDUreport(asd,
                     contrast = c( 1, -1, -1, 1 ),
                     mergedBams = mBAMs)
sr <- splicingReport(gb, jdur, counts =gbcounts )
is <- integrateSignals(sr,asd)
```
AS accessors *Accessors for ASpliAS object*

#### <span id="page-3-1"></span>Description

Methods to retrieve and set data in ASpliAS object. Setting data into an ASpliAS object is not a typical task and must be done with care, because it can affect the integrity of the object.

#### <span id="page-4-0"></span>ASpli-deprecated 5

#### Usage

```
altPSI( x )
esPSI( x )
irPIR( x )
joint( x )
junctionsPIR( x )
junctionsPJU( x )
```
### Arguments

x An ASpliAS object

### Value

Returns dataframes with genomic metadata and PSI and PIR metrics

#### Author(s)

Estefania Mancini, Andres Rabinovich, Javier Iserte, Marcelo Yanovsky, Ariel Chernomoretz

### Examples

```
# Accessing data tables from an ASpliAS object
#as <- aspliASexample()
#ap <- altPSI(as)
#ep <- esPSI(as)
#ip <- irPIR(as)
#j <- joint(as)
#jpi <- junctionsPIR(as)
#jps <- junctionsPJU(as)
# Setting data tables to an ASpliAS object
#as2 <- new( 'ASpliAS' )
#altPSI( as2 ) <- ap
#esPSI( as2 ) <- ep
#irPIR( as2 ) <- ip
#joint( as2 ) <- j
#junctionsPIR( as2 ) <- jpi
#junctionsPJU( as2 ) <- jps
```
ASpli-deprecated *Deprecated functions in package 'ASpli'*

#### Description

These functions are provided for compatibility with older versions of 'ASpli' only, and will be defunct at the next release.

#### Details

The following functions are deprecated and will be made defunct; use the replacement indicated below:

- loadBAM: [gbCounts](#page-30-1)
- readCounts: [gbCounts](#page-30-1)
- AsDiscover: [jCounts,](#page-38-1) [splicingReport](#page-57-1), integrateSignals
- DUreport: [gbDUreport](#page-32-1)[,jDUreport](#page-42-1)
- DUreportBinSplice: [gbDUreport](#page-32-1)
- junctionDUreport: [jDUreport](#page-42-1)
- mergeBinDUAS: [splicingReport](#page-57-1), integrateSignals
- junctionsPSI: [junctionsPJU](#page-3-1)
- plotGenomicRegions: [exportSplicingReports](#page-24-1)[,exportIntegratedSignals](#page-22-1)

ASpliAS-class *Class* "ASpliAS"

#### <span id="page-5-1"></span>Description

Results of PSI and PIR using experimental junctions

#### Slots

- irPIR: Reports: event, e1i counts (J1), ie1 counts (J2), j\_within (J3), PIR by condition. J1, J2, J3 sum of junctions (J1, J2, J3) by condition.
- altPSI: Reports: event, J1 (start), J2 (end), J3 (exclusion), PSI. J1, J2, J3 sum of junctions (J1, J2, J3) by condition.
- esPSI: Reports: event, J1 (start), J2 (end), J3 (exclusion), PSI. J1, J2, J3 sum of junctions (J1, J2, J3) by condition.
- join: It is a combination of irPIR, altPSI and esPSI tables
- junctionsPIR: PIR metric for each experimental junction using e1i and ie2 counts. Exclusion junction is the junction itself. This output helps to discover new introns as well as new retention events
- junctionsPJU: Given a junction, it is possible to analyze if it shares start, end or both with another junction. If so, is because there is more than one way for/of splicing. Ratio between them along samples is reported.

targets: DataFrame with targets.

.ASpliVersion: ASpli version when this object was created. It should not be modified by the user.

#### Author(s)

Estefania Mancini, Andres Rabinovich, Javier Iserte, Marcelo Yanovsky, Ariel Chernomoretz

#### See Also

Methods: [AsDiscover](#page-38-2)

Accesors: [altPSI](#page-3-1), [irPIR](#page-3-1), [esPSI](#page-3-1), [joint](#page-3-1), [junctionsPIR](#page-3-1), [junctionsPJU](#page-3-1)

<span id="page-5-0"></span>

<span id="page-6-0"></span>

#### Description

Contains results of read overlaps against all feature levels summarization

### Slots

gene.counts exon.intron.counts junction.counts e1i.counts ie2.counts gene.rd bin.rd condition.order

### Author(s)

Estefania Mancini, Andres Rabinovich, Javier Iserte, Marcelo Yanovsky, Ariel Chernomoretz

ASpliCounts-class *Class* "ASpliCounts"

#### Description

Contains results of read overlaps against all feature levels summarization

### Slots

gene.counts: Object of class "data.frame" exon.intron.counts: Object of class "data.frame" junction.counts: Object of class "data.frame" e1i.counts: Object of class "data.frame" ie2.counts: Object of class "data.frame" gene.rd: Object of class "data.frame" bin.rd: Object of class "data.frame" condition.order: Object of class "character" targets: Object of class "data.frame" .ASpliVersion: ASpli version when this object was created. It should not be modified by the user.

### Methods

AsDiscover psi and pir metrics

countsb bin counts accesor

countse1i e1i counts accesor

countsg gene counts accesor

countsie2 ie2 counts accesor

countsj junction counts accesor

DUreport\_DEXSeq differential expression and usage estimation using DEXSeq

DUreport differential expression and usage estimation using DEXSeq

rdsb bin read densities accesor

rdsg gen read densities acceesor

rds compute read densities on genes and bins

writeCounts Export count tables

writeRds Export read density tables

### Author(s)

Estefania Mancini, Andres Rabinovich, Javier Iserte, Marcelo Yanovsky, Ariel Chernomoretz

ASpliDU-class *Class* "ASpliDU"

### <span id="page-7-1"></span>Description

Contains results of differential expression at gene level and differential usage at bin and junction level estimation using DEreport method.

#### Slots

genes

bins

junctions

contrast

.ASpliVersion: ASpli version when this object was created. It should not be modified by the user.

#### Author(s)

Estefania Mancini, Andres Rabinovich, Javier Iserte, Marcelo Yanovsky, Ariel Chernomoretz

<span id="page-7-0"></span>

<span id="page-8-0"></span>ASpliFeatures-class *Class* "ASpliFeatures"

### Description

Contains Genomic Ranges of different features extracted from a TxDb

### Slots

genes: bins: junctions: transcriptExons:

### Author(s)

Estefania Mancini, Andres Rabinovich, Javier Iserte, Marcelo Yanovsky, Ariel Chernomoretz

ASpliIntegratedSignals-class *Class* "ASpliIntegratedSignals"

### <span id="page-8-1"></span>Description

Contains results of differential expression at junction level.

### Slots

signals

filters

.ASpliVersion: ASpli version when this object was created. It should not be modified by the user.

### Author(s)

Andres Rabinovich, Estefania Mancini, Javier Iserte, Marcelo Yanovsky, Ariel Chernomoretz

<span id="page-9-0"></span>ASpliJDU-class *Class* "ASpliJDU"

### Description

Contains results of differential expression at junction level.

### Slots

localec localej anchorc anchorj jir jes jalt contrast

.ASpliVersion: ASpli version when this object was created. It should not be modified by the user.

### Author(s)

Andres Rabinovich, Estefania Mancini, Javier Iserte, Marcelo Yanovsky, Ariel Chernomoretz

ASpliSplicingReport-class *Class* "ASpliSplicingReport"

#### <span id="page-9-1"></span>Description

Contains results of differential expression at junction level.

### Slots

binbased localebased anchorbased

contrast

.ASpliVersion: ASpli version when this object was created. It should not be modified by the user.

### Author(s)

Andres Rabinovich, Estefania Mancini, Javier Iserte, Marcelo Yanovsky, Ariel Chernomoretz

<span id="page-10-1"></span><span id="page-10-0"></span>

#### Description

Exons and introns are subdivided into new features called exon and intron bins and are then classified into exclusively exonic bins, exclusively intronic bins or alternative splicing (AS) bins .

### Usage

binGenome(genome, geneSymbols, logTo = "ASpli\_binFeatures.log" )

#### Arguments

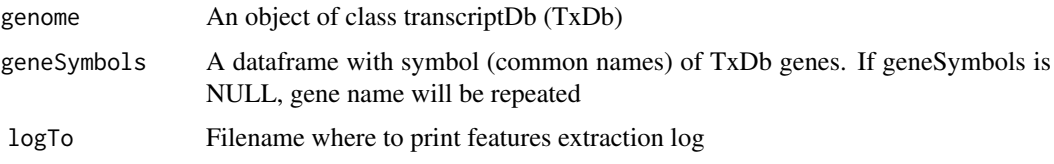

### Details

Exon and intron coordinates are extracted from gene annotation, only those from multi-exonic genes are saved for further evaluation. In case more than one isoform exist, some exons and introns will overlap. Exons and introns are then disjoint into new features called exon and intron bins, and then they are classified into exclusively exonic bins, exclusively intronic bind or alternative splicing bins (AS-bins), which are labeled according to which alternative splicing event are assumed to came from:

- ES: exon skipping
- IR: intron retention
- Alt5|3'ss: alternative five/three prime splicing site
- "\*" (ES\*, IR\*, AltSS\*) means this AS bin/region is involved simultaneously in more than one AS event type
- external: from the beginning or the end of a transcript

Subgenic features are labeled as follow (hypothetical GeneAAA):

- GeneAAA:E001: defines first exonic bin
- GeneAAA:I001: defines first intronic bin
- GeneAAA:Io001: defines first intron before disjoint into bins
- GeneAAA:J001: defines first junction

Junctions are defined as the last position of five prime exon (donor position) and first position of three prime exon (aceptor position). Using TxDb object, it is possible to extract annotated/known junctions. This information will be useful for the analysis of "experimental" junctions (reads aligned with gaps). Bins and junctions are labelled always in 5' to 3' sense. This notation is strand independent. It implies that bin / junction with lower numbering is always at 5'.

<span id="page-11-0"></span>An ASpliFeatures object. It is a list of features using GRanges format.

### Author(s)

Estefania Mancini, Javier Iserte, Marcelo Yanovsky, Ariel Chernomoretz

### See Also

[featuresg](#page-26-1), [featuresb](#page-26-1), [featuresj](#page-26-1)

### Examples

```
# Create a transcript DB from gff/gtf annotation file.
library(GenomicFeatures)
gtfFileName <- aspliExampleGTF()
genomeTxDb <- makeTxDbFromGFF( gtfFileName )
# Create an ASpliFeatures object from TxDb
features <- binGenome( genomeTxDb )
# Extract gene, bin and junctions features
GeneCoord <- featuresg(features)
BinCoord <- featuresb(features)
JunctionCoord <- featuresj(features)
```
binGenome-methods *Feature coordinates extraction*

### Description

Feature coordinates extraction from a Transcript Database

### Methods

```
signature(genome = "TxDb") An object of class transcriptDb (TxDb)
```
#### Author(s)

Estefania Mancini, Javier Iserte, Marcelo Yanovsky, Ariel Chernomoretz

### See Also

[featuresg,featuresb](#page-26-1) [,featuresj](#page-26-1)

<span id="page-12-0"></span>Counts accesors *Accessors for ASpliCounts object*

### <span id="page-12-1"></span>Description

Accessors for ASpliCounts object

### Usage

```
countsb(x)
countse1i(x)
countsg(x)
countsie2(x)
countsj(x)
rdsg(x)
rdsb(x)
condition.order(x)
targets(x)
```
### Arguments

x An ASpliCounts object

### Value

Returns dataframes with counts by sample and genomic metadata

### Author(s)

Estefania Mancini, Andres Rabinovich, Javier Iserte, Marcelo Yanovsky, Ariel Chernomoretz

```
# Get data tables from an ASpliCounts object
#counts <- aspliCountsExample()
#cb1 <- countsb(counts)
#ce1i <- countse1i(counts)
#cg <- countsg(counts)
#cie2 <- countsie2(counts)
#cj <- countsj(counts)
#rg <- rdsg(counts)
#rb <- rdsb(counts)
#co <- condition.order(counts)
#tg <- targets(counts)
# Set data tables to an ASpliCounts object
#countsb(counts) <- cb1
#countse1i(counts) <- ce1i
#countsg(counts) <- cg
```

```
#countsie2(counts) <- cie2
#countsj(counts) <- cj
#rdsg(counts) <- rg
#rdsb(counts) <- rb
```
DU accessors *Accessors for ASpliDU object*

#### <span id="page-13-1"></span>Description

Accessors for ASpliDU object

### Usage

```
genesDE( x )
binsDU( x )
junctionsDU( x )
```
### Arguments

x An ASpliDU object

### Value

Returns dataframes with genomic metadata and logFC and pvalue

### Author(s)

Estefania Mancini, Andres Rabinovich, Javier Iserte, Marcelo Yanovsky, Ariel Chernomoretz

```
# Get data tables from an ASpliDU object
#du <- aspliDUexample1()
#gde <- genesDE( du )
#bdu <- binsDU( du )
#jdu <- junctionsDU( du )
# Set data tables to an ASpliDU object
#genesDE( du ) <- gde
#binsDU( du ) <- bdu
#junctionsDU( du ) <- jdu
```
<span id="page-13-0"></span>

<span id="page-14-1"></span><span id="page-14-0"></span>

#### Description

Estimate differential expression at gene level and differential usage at bin level. When targets has only two conditions, and contrast is not set, the estimation of differential expression and usage is done with an exact test, otherwise is estimated using a generalized linear model.

#### Usage

```
DUreport( counts,
          targets,
          minGenReads = 10,
          minBinReads = 5,
          minRds = 0.05,
          offset = FALSE,offsetAggregateMode = c( "geneMode", "binMode" )[1],
          offsetUseFitGeneX = TRUE,
          contrast = NULL,
          forceGLM = FALSE,
          ignoreExternal = TRUE,
          ignoreIo = TRUE,
          ignoreI = FALSE,
          filterWithContrasted = FALSE,
          verbose = FALSE)
```
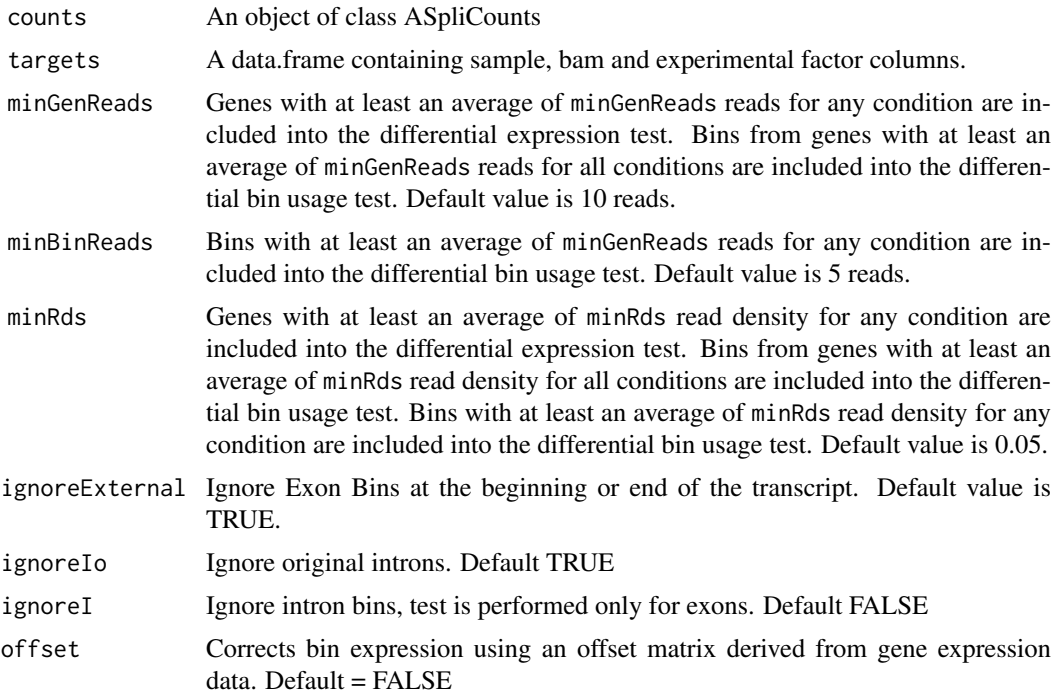

#### <span id="page-15-0"></span>offsetAggregateMode

Choose the method to aggregate gene counts to create the offset matrix. When offsetAggregateMode is 'geneMode' and option offsetUseFitGeneX is TRUE, a generalized linear model is used to create the offset matrix. When offsetAggregateMode is 'geneMode' and option offsetUseFitGeneX is FALSE, the offset matrix is generated by adding a prior count to the gene count matrix. When offsetAggregateMode is 'binMode' a matrix from obtained from the sum of exonic bin counts, this only takes those bins that passes filters using minGenReads, minBinReads and minRds. Options:=c( "geneMode", "binMode" )[1],

#### offsetUseFitGeneX

Default= TRUE

contrast Define the comparison between conditions to be tested. contrast should be a vector with length equal to the number of experimental conditions defined by targets. The values of this vector are the coefficients that will be used to weight each condition, the order of the values corresponds to the order given by getConditions function. When contrast is NULL, defaults to a vector containing -1, as the first value, 1 as the second an zero for all the remaining values, this corresponds to a pair comparison where the first condition is assumed to be a control and the second condition is the treatment, all other conditions are ignored. Default = NULL

forceGLM Force the use of a generalized linear model to estimate differential expression and usage. Default = FALSE

#### filterWithContrasted

A logical value specifying if bins, genes and junction will be filtered by read quantity and read density using data from those conditions that will be used in the comparison, i.e. those which coefficients in contrast argument are different from zero. The default value is FALSE, it is strongly recommended to do not change this value.

verbose A logical value that indicates that detailed information about each step in the analysis will be presented to the user.

#### Value

An ASpliDU object with results at genes, bins level.

### Author(s)

Estefania Mancini, Javier Iserte, Marcelo Yanovsky, Ariel Chernomoretz

### See Also

[edgeR](#page-0-0), [junctionDUreport](#page-46-1) Accessors: [genesDE](#page-13-1), [binsDU](#page-13-1) Export: [writeDU](#page-61-1)

#### Examples

#This function has been deprecated and is no longer neded. Please see vignette for new pipeline.

<span id="page-16-1"></span><span id="page-16-0"></span>

### Description

Estimate differential expression at gene level and differential usage at bin level. When targets has only two conditions, and contrast is not set, the estimation of differential expression and usage is done with an exact test, otherwise is estimated using a generalized linear model.

### Usage

```
DUreport.norm( counts,
          minGenReads = 10,
          minBinReads = 5,
          minRds = 0.05,
          contrast = NULL,
          ignoreExternal = TRUE,
          ignoreIo = TRUE,
          ignoreI = FALSE,filterWithContrasted = TRUE,
          verbose = FALSE,
          threshold = 5)
```
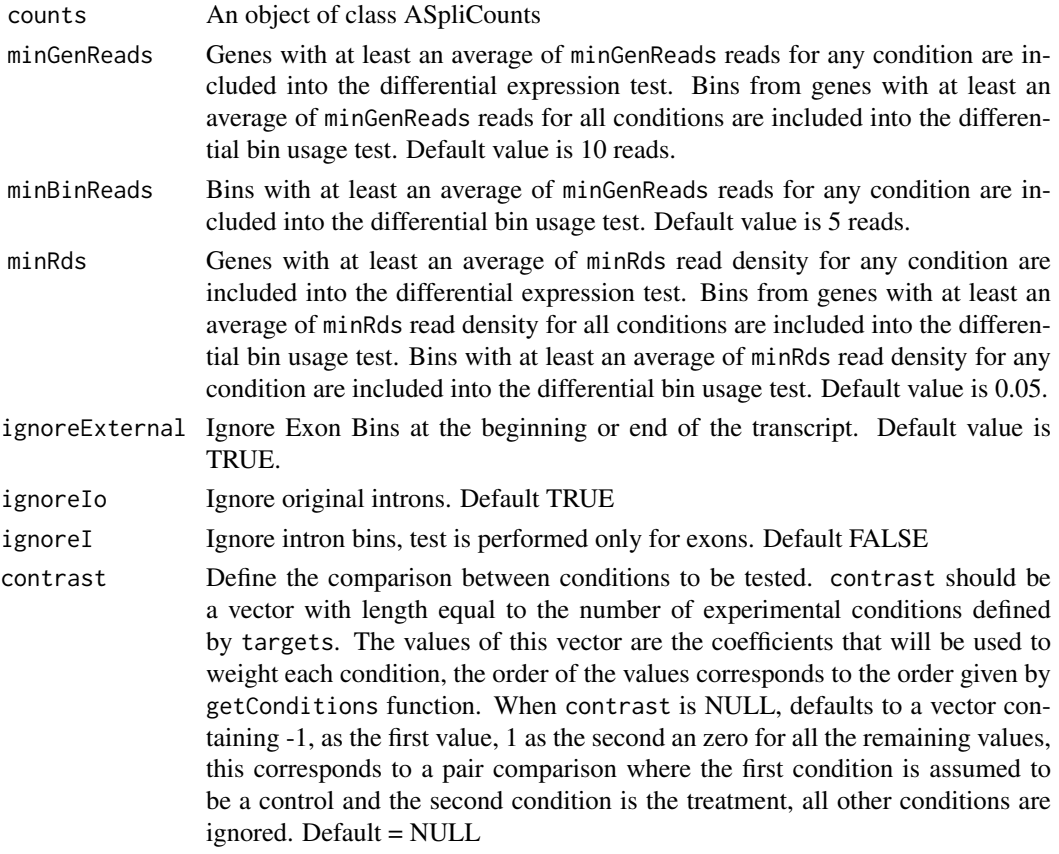

### <span id="page-17-0"></span>filterWithContrasted

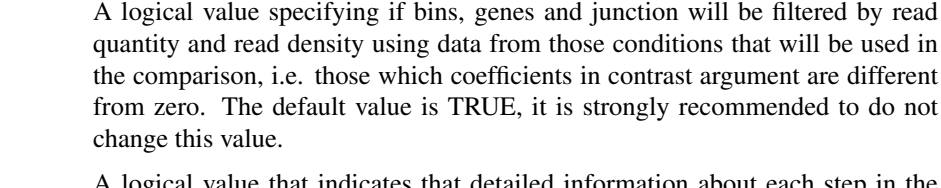

verbose A logical value that indicates that detailed information about each step in the analysis will be presented to the user.

```
threshold Default = 5
```
### Value

An ASpliDU object with results at genes, bins level.

#### Author(s)

Estefania Mancini, Andres Rabinovich, Javier Iserte, Marcelo Yanovsky, Ariel Chernomoretz

#### See Also

[edgeR](#page-0-0), [jDUreport](#page-42-1) Accessors: [genesDE](#page-13-1), [binsDU](#page-13-1) Export: [writeDU](#page-61-1)

#### Examples

#check ASpli package examples

<span id="page-17-1"></span>DUreport.offset *Differential gene expression and differential bin usage estimation*

### Description

Estimate differential expression at gene level and differential usage at bin level. When targets has only two conditions, and contrast is not set, the estimation of differential expression and usage is done with an exact test, otherwise is estimated using a generalized linear model.

#### Usage

```
DUreport.offset( counts,
         minGenReads = 10,
         minBinReads = 5,
         minRds = 0.05,
          offsetAggregateMode = c( "geneMode", "binMode" )[1],
          offsetUseFitGeneX = TRUE,
          contrast = NULL,
          igmoreExternal = TRUE,ignoreIo = TRUE,
          ignoreI = FALSE,
          filterWithContrasted = TRUE,
          verbose = FALSE)
```
## DUreport.offset 19

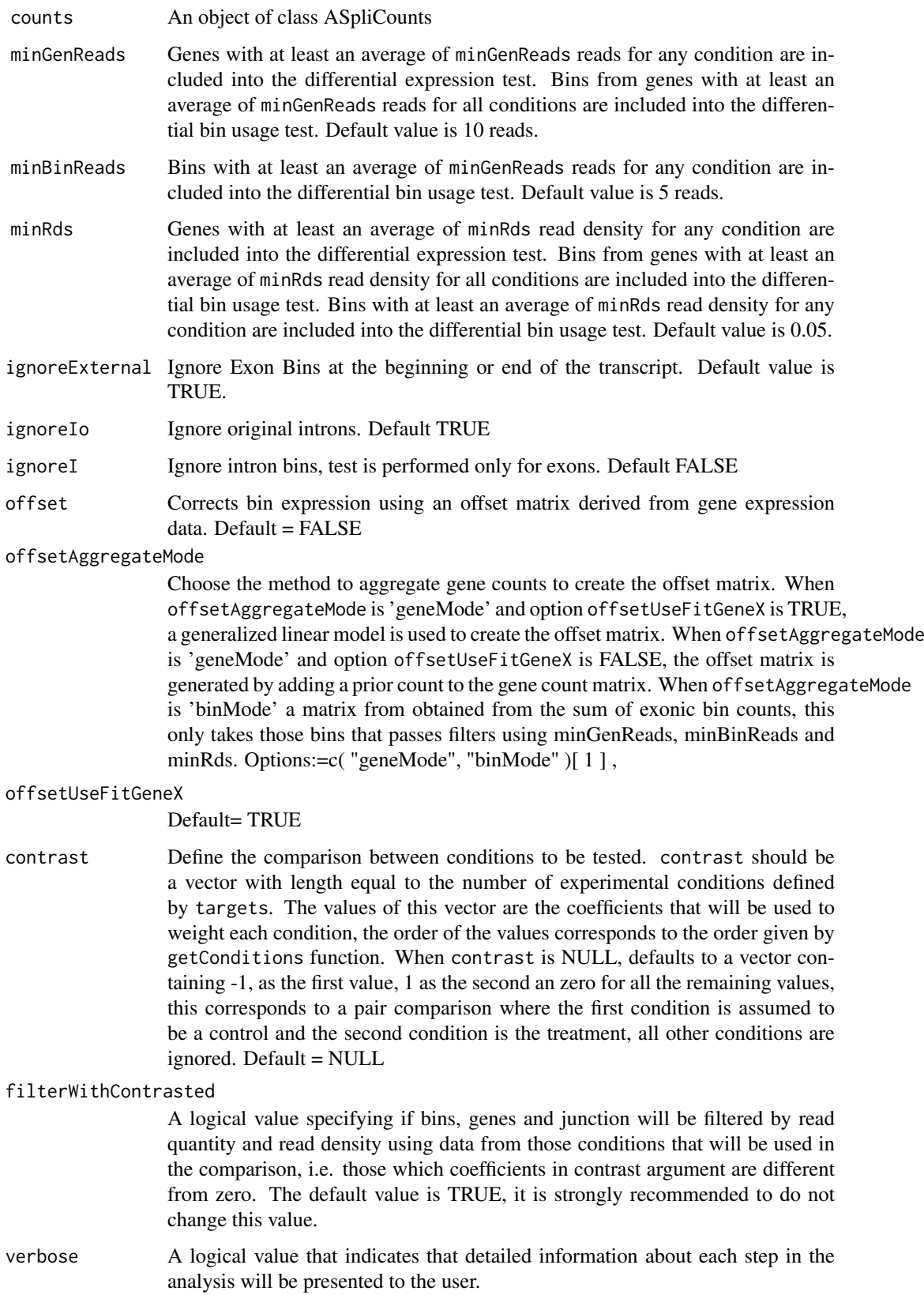

### <span id="page-19-0"></span>Value

An ASpliDU object with results at genes, bins level.

#### Author(s)

Estefania Mancini, Andres Rabinovich, Javier Iserte, Marcelo Yanovsky, Ariel Chernomoretz

### See Also

[edgeR](#page-0-0), [jDUreport](#page-42-1) Accessors: [genesDE](#page-13-1), [binsDU](#page-13-1) Export: [writeDU](#page-61-1)

### Examples

#check ASpli pacakge example

DUreportBinSplice *Differential gene expression and differential bin usage estimation*

### Description

Estimate differential expression at gene level and differential usage at bin level using diffSpliceDGE function from edgeR package. This is an alternative approach to DUreport. The results at gene level are the same as the results from DUreport. The results at bin level are slightly different.

### Usage

```
DUreportBinSplice( counts,
                   targets,
                   minGenReads = 10,
                   minBinReads = 5,
                   minRds = 0.05,
                   contrast = NULL,
                   forceGLM = FALSE,
                   ignoreExternal = TRUE,
                   ignoreIo = TRUE,
                   ignoreI = FALSE,filterWithContrasted = FALSE,
                   verbose = TRUE )
```
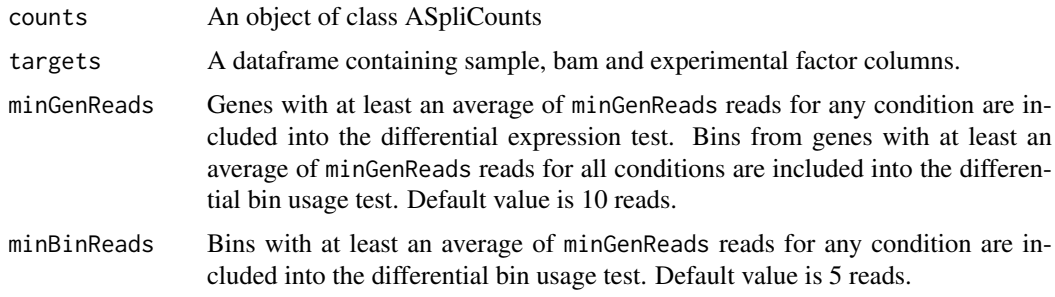

<span id="page-20-0"></span>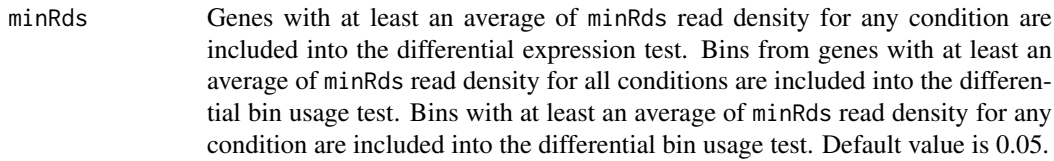

- ignoreExternal Ignore Exon Bins at the beginning or end of the transcript. Default value is TRUE.
- ignoreIo Ignore original introns. Default TRUE
- ignoreI Ignore intron bins, test is performed only for exons. Default FALSE
- contrast Define the comparison between conditions to be tested. contrast should be a vector with length equal to the number of experimental conditions defined by targets. The values of this vector are the coefficients that will be used to weight each condition, the order of the values corresponds to the order given by getConditions function. When contrast is NULL, defaults to a vector containing -1, as the first value, 1 as the second an zero for all the remaining values, this corresponds to a pair comparison where the first condition is assumed to be a control and the second condition is the treatment, all other conditions are ignored. Default = NULL
- forceGLM Force the use of a generalized linear model to estimate differential expression. It is not used to differential usage of bins. Default = FALSE

#### filterWithContrasted

A logical value specifying if bins, genes and junction will be filtered by read quantity and read density using data from those conditions that will be used in the comparison, i.e. those which coefficients in contrast argument are different from zero. The default value is FALSE, it is strongly recommended to do not change this value.

verbose A logical value that indicates that detailed information about each step in the analysis will be presented to the user.

### Value

An ASpliDU object with results at genes, bins level.

#### Author(s)

Estefania Mancini, Javier Iserte, Marcelo Yanovsky, Ariel Chernomoretz

#### See Also

[edgeR](#page-0-0), [junctionDUreport](#page-46-1) Accessors: [genesDE](#page-13-1), [binsDU](#page-13-1) Export: [writeDU](#page-61-1)

#### Examples

#This function has been deprecated. Please see vignette for new pipeline.

<span id="page-21-0"></span>Examine ASpliDU objects

*Examine ASpliDU objects*

### Description

AspliDU object may contain results of differential expression of genes, differential usage of bins and junctions, however not everything is calculated at the same or even present. Calculations for genes and bins can be done independently from junctions. Functions containsJunctions and containsGenesAndBins allow to interrogate an ASpliDU object about the kind of results it contain.

### Usage

```
containsJunctions( du )
containsGenesAndBins( du )
```
### Arguments

du An ASpliDU object.

### Value

A logical value that indicates that results for genes and bins, or results for junctions are available in the object.

#### Author(s)

Estefania Mancini, Andres Rabinovich, Javier Iserte, Marcelo Yanovsky, Ariel Chernomoretz

### Examples

# see ASpli package

Example data *Example Aspli objects*

### Description

ASpli includes functions to easily build ASpli objects, used in examples in the vignette and man pages.

<span id="page-22-0"></span>exportIntegratedSignals 23

### Usage

```
aspliASexample()
aspliBamsExample()
aspliCountsExample()
aspliDUexample1()
aspliDUexample2()
aspliExampleBamList()
aspliExampleGTF()
aspliFeaturesExample()
aspliJunctionDUexample()
aspliTargetsExample()
```
### Value

An ASpli object with example data.

### Author(s)

Estefania Mancini, Andres Rabinovich, Javier Iserte, Marcelo Yanovsky, Ariel Chernomoretz

#### Examples

```
#as <- aspliASexample()
#bams <- aspliBamsExample()
#counts <- aspliCountsExample()
#du1 <- aspliDUexample1()
#du2 <- aspliDUexample2()
#bamfiles <- aspliExampleBamList()
#gtffile <- aspliExampleGTF()
#features <- aspliFeaturesExample()
#jdu <- aspliJunctionDUexample()
#targets <-aspliTargetsExample()
```
<span id="page-22-1"></span>exportIntegratedSignals

*Export integrated signals.*

### Description

Export integrated signals in an easy to analyze HTML table.

#### Usage

```
exportIntegratedSignals( is, output.dir="is",
                         sr, counts, features, asd,
                         mergedBams,
                         jCompletelyIncluded = FALSE, zoomRegion = 1.5,
                         useLog = FALSE, tcex = 1, ntop = NULL,openInBrowser = FALSE,
                         makeGraphs = TRUE, bforce=FALSE
                        )
```
### Arguments

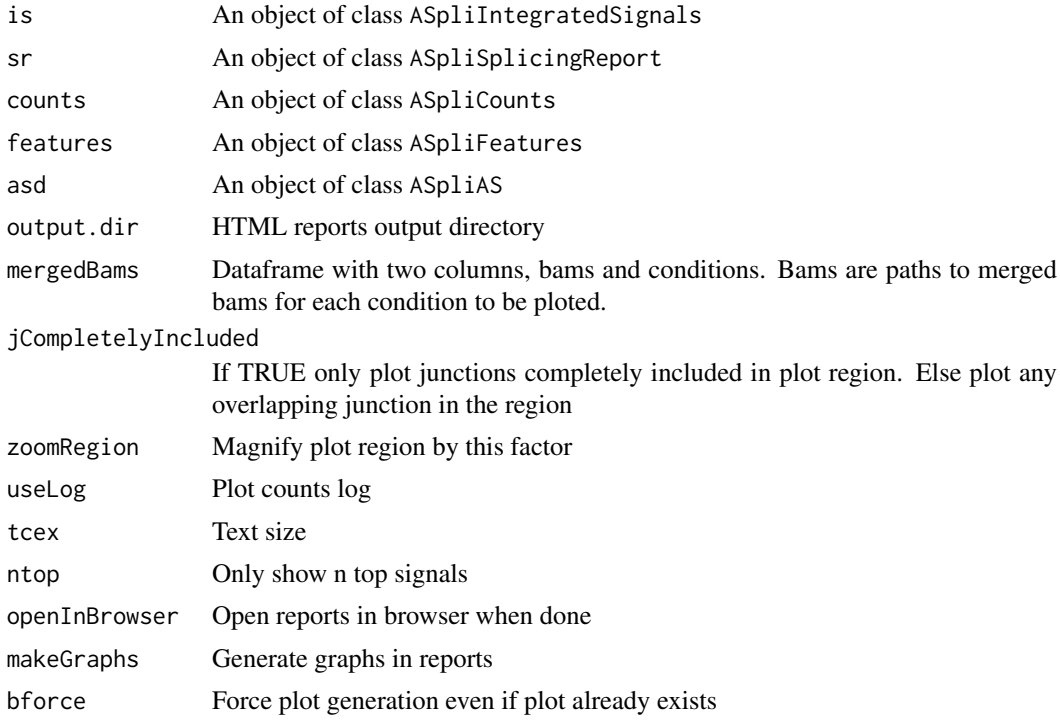

### Value

Produces html reports

#### Author(s)

Andres Rabinovich, Estefania Mancini, Javier Iserte, Marcelo Yanovsky, Ariel Chernomoretz

### See Also

[gbDUreport](#page-32-1), [jDUreport](#page-42-1), [ASpliSplicingReport](#page-9-1), [splicingReport](#page-57-1), \ cod[eASpliIntegratedSignals](#page-8-1)

```
# Create a transcript DB from gff/gtf annotation file.
# Warnings in this examples can be ignored.
library(GenomicFeatures)
genomeTxDb <- makeTxDbFromGFF( system.file('extdata','genes.mini.gtf',
                              package="ASpli") )
# Create an ASpliFeatures object from TxDb
features <- binGenome( genomeTxDb )
# Define bam files, sample names and experimental factors for targets.
bamFileNames <- c( "A_C_0.bam", "A_C_1.bam", "A_C_2.bam",
                  "A_D_0.bam", "A_D_1.bam", "A_D_2.bam" )
targets <- data.frame(
            row.names = past@('Sample', c(1:6)),bam = system.file( 'extdata', bamFileNames, package="ASpli" ),
```
<span id="page-23-0"></span>

```
factor1 = c( 'C','C','C','D','D','D'))
  # Read counts from bam files
  gbcounts <- gbCounts( features = features,
                          targets = targets,
                          minReadLength = 100, maxISize = 50000,
                          libType="SE",
                          strandMode=0)
jcounts <- jCounts(counts = gbcounts,
                    features = features,
                    minReadLength = 100,
                    libType="SE",
                    strandMode=0)
  # Test for factor1
  gbPaired \leq gbDUreport(gbcounts, contrast = c(1, -1))jPaired \leq jDUreport(jcounts, , contrast = c(1, -1))
  # Generate a splicing report merging bins and junctions DU
  sr <- splicingReport(gbPaired, jPaired, gbcounts)
  is <- integrateSignals(sr, jcounts)
  #Make merged bams dataframe
 mergedBamsFileNames <- c( "A_C.bam", "A_D.bam" )
 mergedBams <- data.frame(bams = system.file( 'extdata', mergedBamsFileNames, package="ASpli" ),
 condition = c("C", "D"), stringsAsFactors = FALSE)
  # Export integrated signals
  exportIntegratedSignals(is, output.dir = paste0(tempdir(), "/is"), sr, gbcounts,
                      features, jcounts, mergedBams, makeGraphs = TRUE, bforce = TRUE )
```
<span id="page-24-1"></span>exportSplicingReports *Export splicing reports*

#### Description

Export splicing reports in easy to analyze HTML tables.

### Usage

```
exportSplicingReports( sr, output.dir="sr" ,
openInBrowser = FALSE, maxBinFDR = 0.2, maxJunctionFDR = 0.2 )
```
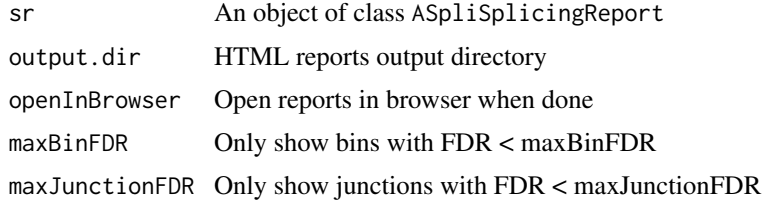

#### Value

Produces html reports

#### Author(s)

Andres Rabinovich, Estefania Mancini, Javier Iserte, Marcelo Yanovsky, Ariel Chernomoretz

#### See Also

[gbDUreport](#page-32-1), [jDUreport](#page-42-1), [splicingReport](#page-57-1), [ASpliSplicingReport](#page-9-1)

```
# Create a transcript DB from gff/gtf annotation file.
  # Warnings in this examples can be ignored.
  library(GenomicFeatures)
  genomeTxDb <- makeTxDbFromGFF( system.file('extdata','genes.mini.gtf',
                                package="ASpli") )
  # Create an ASpliFeatures object from TxDb
  features <- binGenome( genomeTxDb )
  # Define bam files, sample names and experimental factors for targets.
  bamFileNames <- c( "A_C_0.bam", "A_C_1.bam", "A_C_2.bam",
                     "A_D_0.bam", "A_D_1.bam", "A_D_2.bam" )
  targets <- data.frame(
              row.names = past@('Sample', c(1:6)),bam = system.file( 'extdata', bamFileNames, package="ASpli" ),
               factor1 = c( 'C','C','C','D','D','D'),
               subject = c(0, 1, 2, 0, 1, 2)# Read counts from bam files
gbcounts <- gbCounts( features = features,
                          targets = targets,
                          minReadLength = 100, maxISize = 50000,
                          libType="SE",
                          strandMode=0)
jcounts <- jCounts(counts = gbcounts,
                    features = features,
                    minReadLength = 100,
                    libType="SE",
                    strandMode=0)
  # Test for factor1 controlling for paired subject
  gbPaired <- gbDUreport(gbcounts, formula = formula(~subject+factor1))
  jPaired <- jDUreport(jcounts, formula = formula(~subject+factor1))
  # Generate a splicing report merging bins and junctions DU
  sr <- splicingReport(gbPaired, jPaired, gbcounts)
  # Export splicing report
  exportSplicingReports(output.dir = paste0(tempdir(), "/sr"), sr)
```
<span id="page-25-0"></span>

<span id="page-26-0"></span>Features accesors *Accessors for ASpliFeatures object*

#### <span id="page-26-1"></span>Description

Accessors for ASpliFeatures object

### Usage

```
featuresg( x )
featuresb( x )
featuresj( x )
transcriptExons( x )
```
### Arguments

x An ASpliFeatures object

### Value

Returns a GenomicRanges object. Function featuresg returns a GRangesList object containing exon ranges for each gene. Functions featuresb and featuresj, returns GRanges object for all bins and junctions.

### Author(s)

Estefania Mancini, Andres Rabinovich, Javier Iserte, Marcelo Yanovsky, Ariel Chernomoretz

### Examples

# Get data from an ASpliFeatures object features <- aspliFeaturesExample() fg <- featuresg( features ) fb <- featuresb( features ) fj <- featuresj( features ) # Set data to an ASpliFeatures object featuresg( features ) <- fg

featuresb( features ) <- fb featuresj( features ) <- fj

### <span id="page-27-0"></span>Description

ASpliDU object can be filtered to retain genes, bins or junction according to their fdr corrected p-value estimated and log-fold-change.

### Usage

```
filterDU(
  du ,
  what = c( 'genes','bins','junctions'),
  fdr = 1,
  logFC = 0,
  absLogFC = TRUE,
  logFCgreater = TRUE
\lambda
```
### Arguments

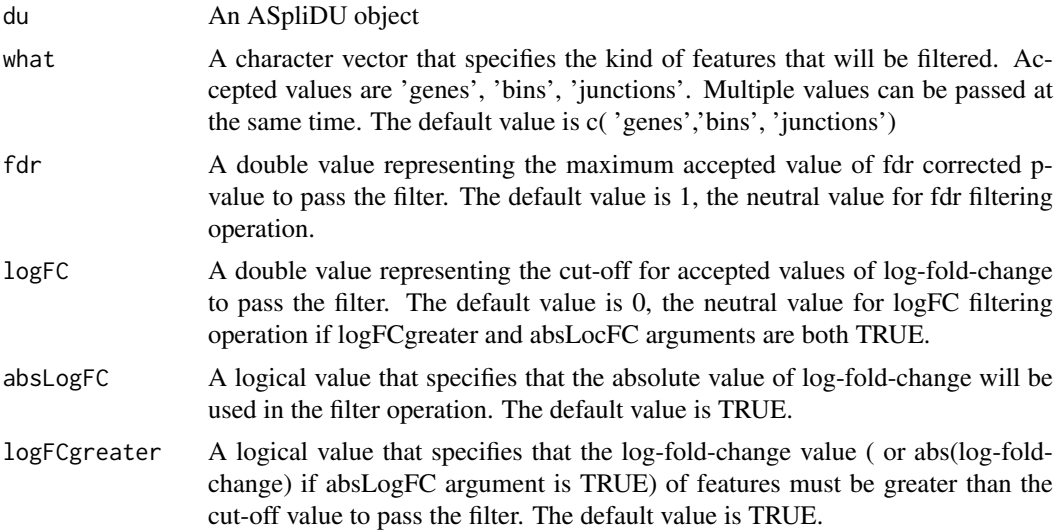

### Value

A new ASpliDU object with the results of the filtering operations. The elements of features that were not specified to be filtered are kept from the input ASpliDU object.

### Author(s)

Estefania Mancini, Andres Rabinovich, Javier Iserte, Marcelo Yanovsky, Ariel Chernomoretz

### See Also

[DUreport.norm](#page-16-1), [DUreport.offset](#page-17-1), [jDUreport](#page-42-1), [gbDUreport](#page-32-1),

#### <span id="page-28-0"></span>filterSignals 29

#### Examples

```
# Create a transcript DB from gff/gtf annotation file.
# Warnings in this examples can be ignored.
#library(GenomicFeatures)
#genomeTxDb <- makeTxDbFromGFF( system.file('extdata','genes.mini.gtf',
# package="ASpli") )
# Create an ASpliFeatures object from TxDb
#features <- binGenome( genomeTxDb )
# Define bam files, sample names and experimental factors for targets.
#bamFileNames <- c( "A_C_0.bam", "A_C_1.bam", "A_C_2.bam",
# "A_D_0.bam", "A_D_1.bam", "A_D_2.bam" )
#targets <- data.frame(
# row.name = paste0('Sample', c(1:6)),# bam = system.file( 'extdata', bamFileNames, package="ASpli" ),
# factor1 = c( 'C','C','C','D','D','D') )
# Load reads from bam files
#bams <- loadBAM( targets )
# Read counts from bam files
#counts <- readCounts( features, bams, targets, cores = 1, readLength = 100,
# maxISize = 50000 )
# Calculate differential usage of junctions only
#du <- DUreport.norm( counts, targets )
# Filter by FDR
#duFiltered1 <- filterDU( du, what=c('genes','bins'),
# fdr = 0.01 )
# Filter by logFC, only those that were up-regulated
#duFiltered2 <- filterDU( du, what=c('genes','bins'),
# logFC = log( 1.5, 2 ), absLogFC = FALSE )
```
filterSignals *Filter signals*

#### Description

Filter signals

#### Usage

```
filterSignals( sr,
               bin.FC = 3,
               bin.fdr = 0.05,
               nonunif = 1,
               bin.inclussion = 0.1,
```

```
bjs.inclussion = 0.2,
bjs.fdr = 0.1,
a.inclussion = 0.3,
a.fdr = 0.05,l.inclussion = 0.3,
1.fdr = 0.05,
bDetectionSummary = FALSE)
```
### Arguments

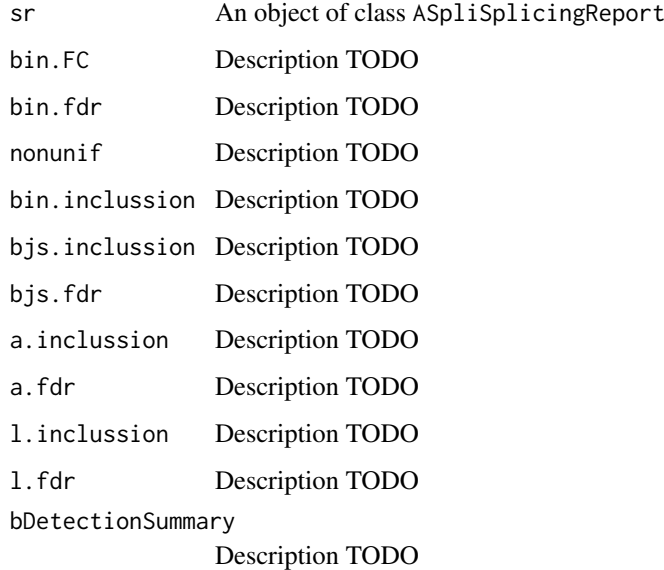

### Value

TODO

### Author(s)

Estefania Mancini, Andres Rabinovich, Javier Iserte, Marcelo Yanovsky, Ariel Chernomoretz

### See Also

[ASpliSplicingReport](#page-9-1)

```
# Create a transcript DB from gff/gtf annotation file.
# Warnings in this examples can be ignored.
#as <- new("ASpliAS")
#targets <- 1
```

```
#a <- junctionDUreportExt(as, targets)
```
<span id="page-30-1"></span><span id="page-30-0"></span>

#### Description

Summarize read overlaps against all feature levels

### Usage

```
gbCounts( features, targets, minReadLength,
               maxISize, minAnchor = 10, libType="SE", strandMode=0)
```
### Arguments

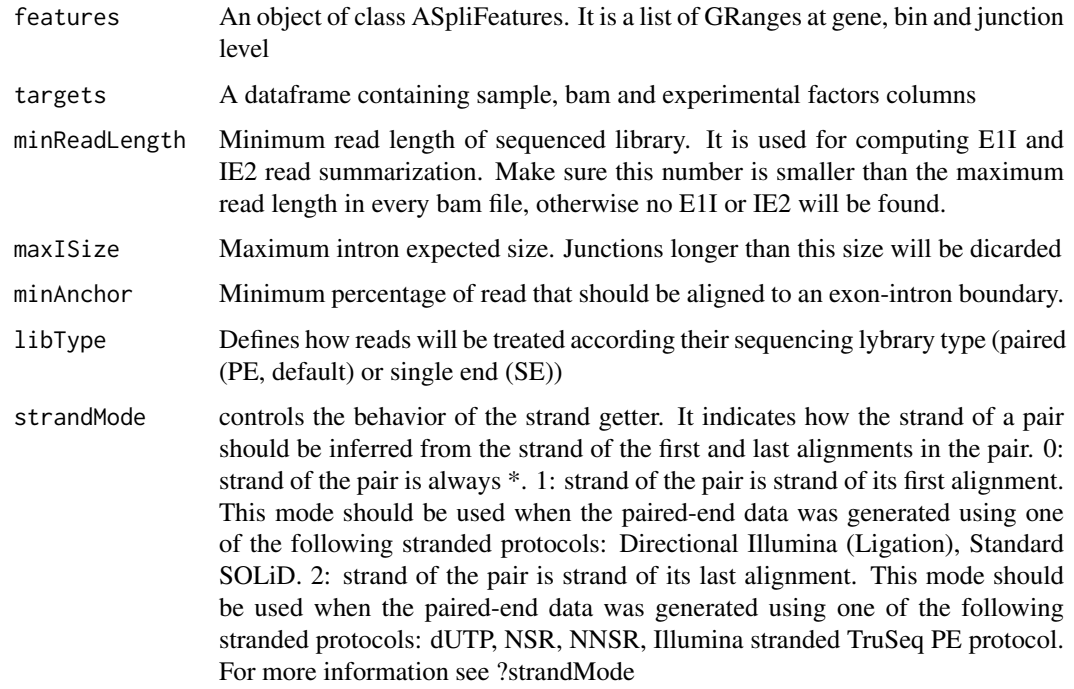

#### Value

An object of class ASpliCounts. Each slot is a dataframe containing features metadata and read counts. Summarization is reported at gene, bin, junction and intron flanking regions (E1I, IE2).

countsg symbol: gene symbol locus overlap: other genes overlaping this locus gene coordinates: gene coordinates start: gene start end: gene end length: gene length effective\_length: gene effective lengh From effective\_length to the end, gene counts for all samples countsb feature: bin type event: type of event asigned by ASpli when bining. locus: gene locus locus\_overlap: genes overlaping the same locus symbol: gene symbol gene\_coordinates: gene coordinates start: bin start end: bin end length: bin length From length to the end, bin counts for all samples

<span id="page-31-0"></span>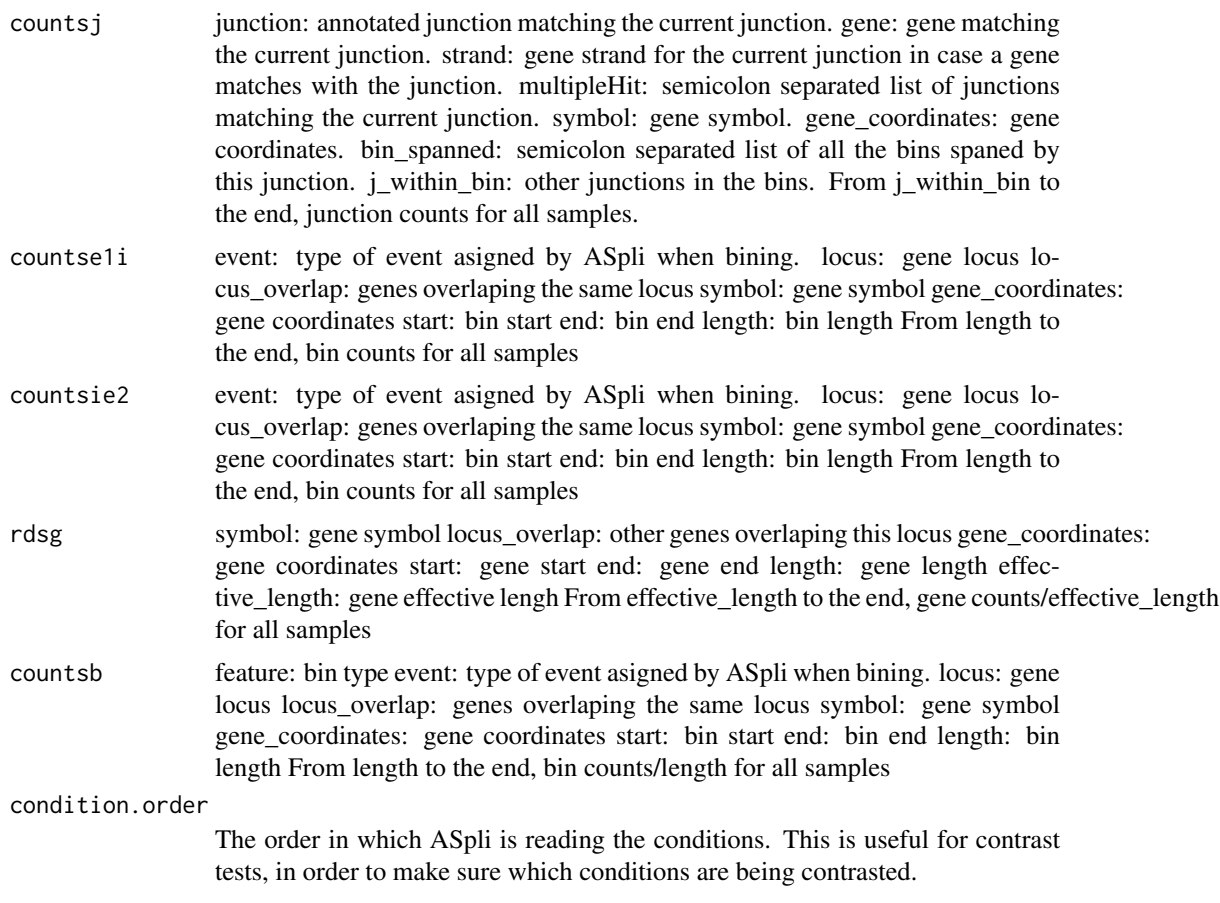

#### Author(s)

Estefania Mancini, Andres Rabinovich, Javier Iserte, Marcelo Yanovsky, Ariel Chernomoretz

### See Also

Accesors: [countsg](#page-12-1), [countsb](#page-12-1), [countsj](#page-12-1), [countse1i](#page-12-1), [countsie2](#page-12-1), [rdsg](#page-12-1), [rdsb](#page-12-1), [condition.order](#page-12-1), Export: [writeCounts](#page-61-1)

```
# Create a transcript DB from gff/gtf annotation file.
# Warnings in this examples can be ignored.
library(GenomicFeatures)
genomeTxDb <- makeTxDbFromGFF( system.file('extdata','genes.mini.gtf',
                               package="ASpli") )
# Create an ASpliFeatures object from TxDb
features <- binGenome( genomeTxDb )
# Define bam files, sample names and experimental factors for targets.
bamFileNames <- c( "A_C_0.bam", "A_C_1.bam", "A_C_2.bam",
                   "A_D_0.bam", "A_D_1.bam", "A_D_2.bam" )
targets <- data.frame(
             row.names = paste0('Sample_',c(1:6)),
```

```
bam = system.file( 'extdata', bamFileNames, package="ASpli" ),
             factor1 = c( 'C','C','C','D','D','D'),
             subject = c(0, 1, 2, 0, 1, 2)# Read counts from bam files
gbcounts <- gbCounts( features = features,
                         targets = targets,
                         minReadLength = 100, maxISize = 50000,
                         libType="SE",
                         strandMode=0)
# Access summary and gene and bin counts and display them
gbcounts
countsg(gbcounts)
countsb(gbcounts)
# Export data
writeCounts( gbcounts, output.dir = paste0(tempdir(), "/only_counts") )
```
<span id="page-32-1"></span>gbDUreport *Differential gene expression and differential bin usage estimation*

### Description

Estimate differential expression at gene level and differential usage at bin level using diffSpliceDGE function from edgeR package.

### Usage

```
gbDUreport( counts,
           minGenReads = 10,
           minBinReads = 5,
           minRds = 0.05.
           contrast = NULL,
           ignoreExternal = TRUE,
           ignoreIo = TRUE,
           ignoreI = FALSE,filterWithContrasted = TRUE,
           verbose = TRUE,
           formula = NULL,coef = NULL
```
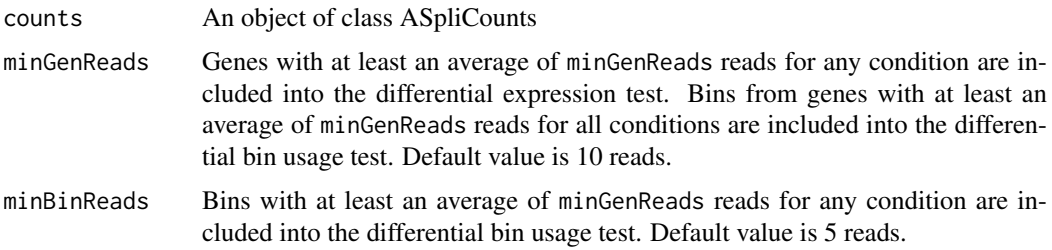

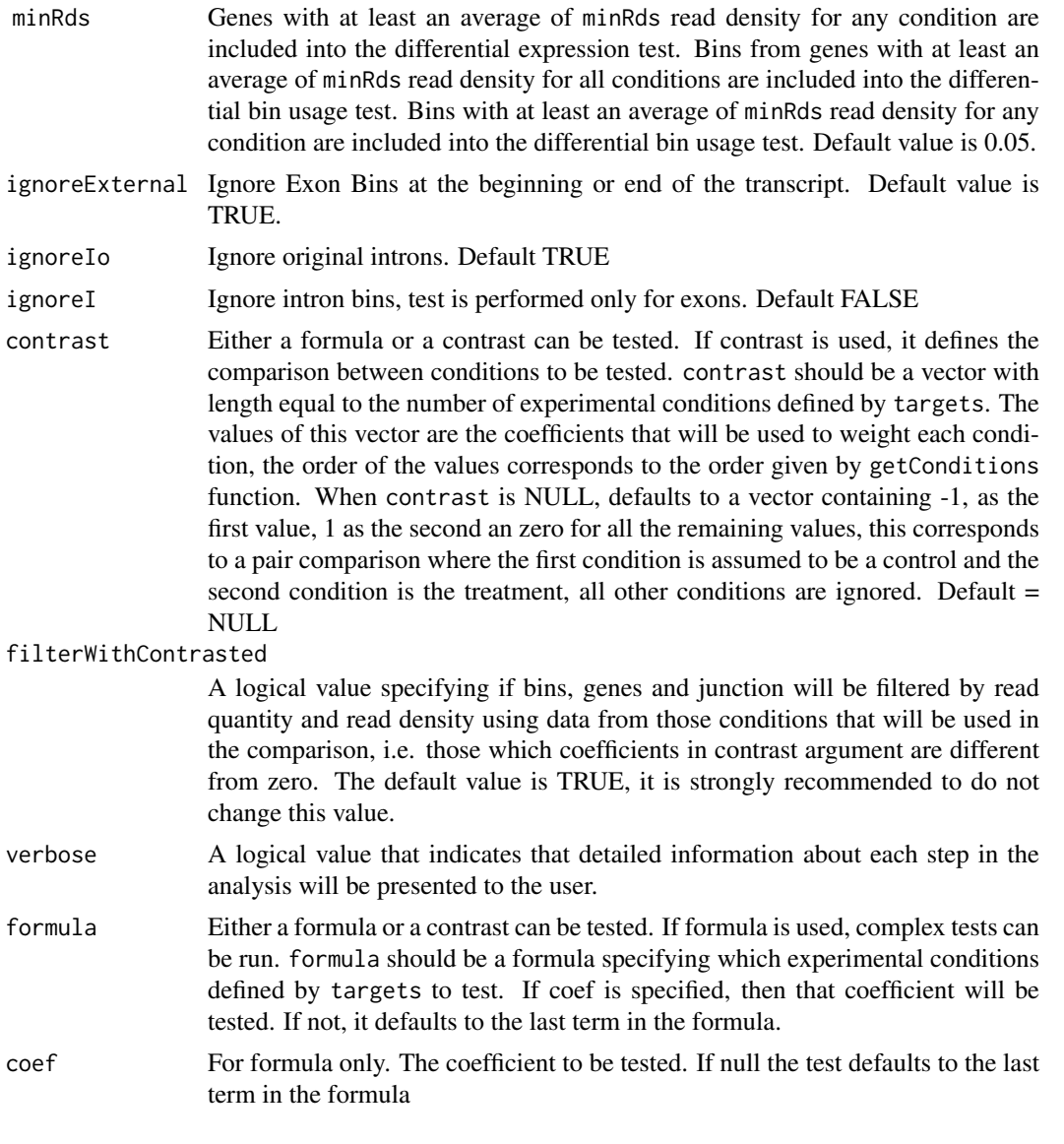

### Value

An ASpliDU object with results at genes, bins level.

![](_page_33_Picture_209.jpeg)

### Author(s)

Estefania Mancini, Andres Rabinovich, Javier Iserte, Marcelo Yanovsky, Ariel Chernomoretz

#### <span id="page-34-0"></span>gbDUreport 35

#### See Also

[edgeR](#page-0-0), [jDUreport](#page-42-1) Accessors: [genesDE](#page-13-1), [binsDU](#page-13-1) Export: [writeDU](#page-61-1)

```
# Create a transcript DB from gff/gtf annotation file.
  # Warnings in this examples can be ignored.
  library(GenomicFeatures)
  genomeTxDb <- makeTxDbFromGFF( system.file('extdata','genes.mini.gtf',
                                 package="ASpli") )
  # Create an ASpliFeatures object from TxDb
  features <- binGenome( genomeTxDb )
  # Define bam files, sample names and experimental factors for targets.
  bamFileNames <- c( "A_C_0.bam", "A_C_1.bam", "A_C_2.bam",
                     "A_D_0.bam", "A_D_1.bam", "A_D_2.bam" )
  targets <- data.frame(
               row.name = paste0('Sample', c(1:6)),bam = system.file( 'extdata', bamFileNames, package="ASpli" ),
               factor1 = c( 'C','C','C','D','D','D'),
               subject = c(0, 1, 2, 0, 1, 2)# Read counts from bam files
   gbcounts <- gbCounts( features = features,
                       targets = targets,
                        minReadLength = 100,
                        maxISize = 50000,
                        libType="SE",
                        strandMode=0)
# Test for factor1
  # Test for factor1 controlling for paired subject
  gbPaired <- gbDUreport(gbcounts, formula = formula(~subject+factor1))
  # Show all genes and bins ordered by FDR
  genesDE(gbPaired)
  binsDU(gbPaired)
  # Test for factor1 without controlling for paired subject.
  # Must change conditions inside gbcounts object to accommodate the contrast.
  gbcounts@targets$condition <- targets$factor1
  gbcounts@condition.order <- c("C", "D")
  gbContrast \leq gbDUreport(gbcounts, contrast = c(1, -1))
  # Show all genes and bins ordered by FDR
  genesDE(gbContrast)
  binsDU(gbContrast)
  # Export results
  writeDU( du = gbPaired, output.dir = paste0(tempdir(), "/gbPaired") )
  writeDU( du = gbContrast, output.dir = paste0(tempdir(), "/gbContrast") )
```
<span id="page-35-0"></span>

#### Description

Targets data frame contains experimental factors values for each sample. This function generates a simple name for each unique condition resulting from the combination of all experimental factors. The order of the conditions given by getConditions is the same that in contrast argument of DUreport.norm function.

#### Usage

```
getConditions( targets )
```
#### Arguments

targets A dataframe containing sample, bam and experimental factors columns

### Value

A character vector with the names of the conditions derived from experimental factors.

### Author(s)

Estefania Mancini, Andres Rabinovich, Javier Iserte, Marcelo Yanovsky, Ariel Chernomoretz

#### See Also

[DUreport.norm](#page-16-1), [DUreport.offset](#page-17-1)

```
# Define bam files, sample names and experimental factors for targets.
#bamFileNames <- c( "A_C_0.bam", "A_C_1.bam", "A_C_2.bam",
# "A_D_0.bam", "A_D_1.bam", "A_D_2.bam" )
#targets <- data.frame(
# row.names = paste0('Sample_',c(1:6)),
# bam = system.file( 'extdata', bamFileNames, package="ASpli" ),
# factor1 = c( 'C','C','C','D','D','D') )
# Load reads from bam files.
# Return value is c('C', 'D') in this example.
#conditions <- getConditions(targets)
# Define bam files, sample names and experimental factors for targets.
#bamFileNames <- c( "A_C_0.bam", "A_C_1.bam", "A_C_2.bam", "A_C_3.bam",
# "A_D_0.bam", "A_D_1.bam", "A_D_2.bam", "A_D_3.bam" )
#targets <- data.frame(
# row.names = paste0('Sample_',c(1:8)),
# bam = file.path( 'extdata', bamFileNames, package="ASpli" ),
# factor1 = c( 'C','C','C','C','D','D','D','D'),
```

```
# Load reads from bam files.
# Return value is c("C_E", "C_F", "D_E", "D_F") in this example.
#conditions <- getConditions(targets)
```
integratedSignals accessors

```
Accessors for ASpliIntegratedSignals object
```
### <span id="page-36-2"></span>Description

Accessors for ASpliIntegratedSignals object

### Usage

signals( x ) filters( x )

#### Arguments

x An ASpliIntegratedSignals object

### Value

Returns dataframes

### Author(s)

Estefania Mancini, Andres Rabinovich, Javier Iserte, Marcelo Yanovsky, Ariel Chernomoretz

<span id="page-36-1"></span>integrateSignals *Integrate signals*

#### Description

Integrates differential usage signals from different sources using overlaping regions. See vignette for more details

### Usage

```
integrateSignals(sr = NULL, asd = NULL, bin.FC = 3, bin.fdr = 0.05,
              nonunif = 1, usenonunif = FALSE, bin.inclussion = 0.2,
              bjs.inclussion = 10.3, bjs.fdr = 0.01, a.inclussion =
              0.3, a.fdr = 0.01, l.inclussion = 0.3, l.fdr = 0.01,
               otherSources = NULL, overlapType = "any")
```
### Arguments

![](_page_37_Picture_188.jpeg)

#### Value

It returns A ASpliIntegratedSignals with all overlaping signals present in the region filtered by different parameters.

### Author(s)

Andres Rabinovich, Estefania Mancini, Javier Iserte, Marcelo Yanovsky, Ariel Chernomoretz

### See Also

Accesors: [signals,](#page-36-2) [filters,](#page-36-2) Export: [exportIntegratedSignals](#page-22-1) [gbDUreport](#page-32-1), [jDUreport](#page-42-1), [ASpliSplicingReport](#page-9-1), [splicingReport](#page-57-1), \ cod[eASpliIntegratedSignals](#page-8-1)

#### Examples

```
# Create a transcript DB from gff/gtf annotation file.
# Warnings in this examples can be ignored.
library(GenomicFeatures)
genomeTxDb <- makeTxDbFromGFF( system.file('extdata','genes.mini.gtf',
                              package="ASpli") )
# Create an ASpliFeatures object from TxDb
features <- binGenome( genomeTxDb )
```
# Define bam files, sample names and experimental factors for targets.

<span id="page-37-0"></span>

#### <span id="page-38-0"></span>jCounts 39

```
bamFileNames <- c( "A_C_0.bam", "A_C_1.bam", "A_C_2.bam",
                     "A_D_0.bam", "A_D_1.bam", "A_D_2.bam" )
  targets <- data.frame(
               row.names = past@('Sample', c(1:6)),bam = system.file( 'extdata', bamFileNames, package="ASpli" ),
               factor1 = c( 'C','C','C','D','D','D'),
               subject = c(0, 1, 2, 0, 1, 2)# Read counts from bam files
gbcounts <- gbCounts( features = features,
                          targets = targets,
                          minReadLength = 100, maxISize = 50000,
                          libType="SE",
                          strandMode=0)
jcounts <- jCounts(counts = gbcounts,
                     features = features,
                     minReadLength = 100,
                     libType="SE",
                     strandMode=0)
  # Test for factor1 controlling for paired subject
  gbPaired <- gbDUreport(gbcounts, formula = formula(~subject+factor1))
  jPaired <- jDUreport(jcounts, formula = formula(~subject+factor1))
  # Generate a splicing report merging bins and junctions DU
  sr <- splicingReport(gbPaired, jPaired, gbcounts)
  is <- integrateSignals(sr, jcounts)
  # Show integrate signals results and filters used
  signals(is)
  filters(is)
```
<span id="page-38-1"></span>jCounts *Report PSI, PJU and PIR using experimental junctions*

#### <span id="page-38-2"></span>Description

Summarize read overlaps against junctions. Report PSI, PJU, PIR and counts for experimental junctions. PSI or PIR metrics are calculated for each bin and experimental condition. The selection of which metric is used is based on the kind of splicing event associated with each bin.

### Usage

jCounts( counts, features, minReadLength, threshold = 5, minAnchor = 10,libType="SE", strandMode=0 )

![](_page_38_Picture_139.jpeg)

![](_page_39_Picture_209.jpeg)

#### Value

An object of class ASpliAS. Accesors: irPIR, esPSI, altPSI, junctionsPIR, junctionsPJU

irPIR event: Type of event asigned by ASpli when bining. J1: Semicolon separated list of all the junctions with an end matching the start of the intron. J2: Semicolon separated list of all the junctions with an end matching the end of the intron. J3: Semicolon separated list of all the junctions overlaping the intron. All the columns from J1 to J2 represent the J1 counts in the different samples for each bin. The counts are the sum of all the J1 junctions. All the columns from J2 to J3 represent the J2 counts in the different samples for each bin. The counts are the sum of all the J2 junctions. All the columns from J3 to the first condition represent the J3 counts in the different samples for each bin. The counts are the sum of all the J3 junctions. The last columns are the PIR metrics calculated for each condition. The PIR metric is calculated as:

$$
PIR = \frac{J1 + J2}{J1 + J2 + 2 * J3}
$$

Where the junctions are the sum by condition.

altPSI event: Type of event asigned by ASpli when bining. J1(J2): Semicolon separated list of all the junctions with an end matching the end of alt5'SS(alt3'SS). J3: Semicolon separated list of all the junctions with an end matching the start of alt5'SS or the start of alt3'SS. All the columns from J1 to J2 represent the J1 counts in the different samples for each bin. The counts are the sum of all the J1 junctions. All the columns from J2 to J3 represent the J2 counts in the different samples for each bin. The counts are the sum of all the J2 junctions. All the columns from J3 to the first condition represent the J3 counts in the different samples for each bin. The counts are the sum of all the J3 junctions. The last columns are the PSI metrics calculated for each condition. The PSI metric is calculated as:

$$
PSI = \frac{J12}{J12 + J3}
$$

Where J12 is J1 if it's an alt 5' event or J2 if it's an alt 3' event and the junctions are the sum by condition.

<span id="page-40-0"></span>esPSI event: Type of event asigned by ASpli when bining J1: Semicolon separated list of all the junctions with an end on the alternative exon. J2: Semicolon separated list of all the junctions with an end on the alternative exon. J3: Semicolon separated list of all the junctions overlaping the alternative exon. All the columns from J1 to J2 represent the J1 counts in the different samples for each bin. The counts are the sum of all the J1 junctions. All the columns from J2 to J3 represent the J2 counts in the different samples for each bin. The counts are the sum of all the J2 junctions. All the columns from J3 to the first condition represent the J3 counts in the different samples for each bin. The counts are the sum of all the J3 junctions. The PSI metric is calculated as:

$$
PSI = \frac{J1 + J2}{J1 + J2 + 2 * J3}
$$

Where the junctions are the sum by condition.

junctionsPIR PIR metric for each experimental junction using e1i and ie2 counts. Exclusion junction is the junction itself. This output helps to discover new introns as well as new retention events. hitIntron: If the junction matches a bin, the bin is shown here. hitIntronEvent: If the junction matches a bin, the type of event asigned by ASpli to this bin. All the columns from hitIntronEvent up to the first repetition of the samples names in the columns, represent the J1 counts in the different samples for each region. From there to the next time the names of the columns repeat themselves, the J2 counts and from there to the first condition, the J3 counts. The last columns are the PIR metrics calculated for each condition. The PIR metric is calculated as:

$$
PIR = \frac{J1 + J2}{J1 + J2 + 2 * J3}
$$

Where the junctions are the sum by condition.

junctionsPJU Given a junction, it is possible to analyze if it shares start, end or both with another junction. If so, it is because there is alternative splicing. Junction: name of the junction. gene: gene it belongs to. strand: gene strand. multipleHit: if other gene overlaps the gene the junction belongs to. symbol: gene symbol. gene\_coordinates: gene coordinates. bin\_spanned: semicolon separated list of all the bins spaned by this junction. j\_within\_bin: other junctions in the bins. StartHit: all the junctions sharing the start with this junction and \$PJU\_J1=J3/(J1+ J3)\$ for each condition, EndHit: all the junctions sharing the end with this junction and \$PJU\_J2=J3/(J2+ J3)\$ for each condition. All the columns between j\_within\_bin and StartHit are the counts for J3 in the different samples for each region. From there to EndHit, the J1 counts and \$PJU\_J1=J3/(J1+ J3)\$ for each condition. Then after EndHit, the J2 counts and \$PJU\_J2=J3/(J2+ J3)\$. Rownames are J3 range. StartHit is J1 range and EndHit is J2 range.

### Author(s)

Estefania Mancini, Andres Rabinovich, Javier Iserte, Marcelo Yanovsky and Ariel Chernomoretz

#### See Also

Accesors: [irPIR](#page-3-1), [altPSI](#page-3-1), [esPSI](#page-3-1), [junctionsPIR](#page-3-1), [junctionsPJU](#page-3-1) Export: [writeAS](#page-61-1)

#### Examples

```
# Create a transcript DB from gff/gtf annotation file.
  # Warnings in this examples can be ignored.
  library(GenomicFeatures)
  genomeTxDb <- makeTxDbFromGFF( system.file('extdata','genes.mini.gtf',
                                 package="ASpli") )
  # Create an ASpliFeatures object from TxDb
  features <- binGenome( genomeTxDb )
  # Define bam files, sample names and experimental factors for targets.
  bamFileNames <- c( "A_C_0.bam", "A_C_1.bam", "A_C_2.bam",
                     "A_D_0.bam", "A_D_1.bam", "A_D_2.bam" )
  targets <- data.frame(
              row.name = paste0('Sample', c(1:6)),bam = system.file( 'extdata', bamFileNames, package="ASpli" ),
               factor1 = c( 'C','C','C','D','D','D'),
               subject = c(0, 1, 2, 0, 1, 2)# Read counts from bam files
gbcounts <- gbCounts( features = features,
                           targets = targets,
                           minReadLength = 100, maxISize = 50000,
                           libType="SE",
                           strandMode=0)
jcounts <- jCounts(counts = gbcounts,
                     features = features,
                     minReadLength = 100,
                     libType="SE",
                     strandMode=0)
  # Access summary and gene and bin counts and display them
  gbcounts
  countsg(gbcounts)
  countsb(gbcounts)
  # Access summary and junction counts and display them
  jcounts
  irPIR(jcounts)
  esPSI(jcounts)
  altPSI(jcounts)
  junctionsPIR(jcounts)
  junctionsPJU(jcounts)
  # Export data
  writeAS( as = jcounts, output.dir = paste0(tempdir(), "/only_as") )
```
<span id="page-41-1"></span>

JDU accessors *Accessors for ASpliJDU object*

<span id="page-41-0"></span>

### <span id="page-42-0"></span>jDUreport 43

### Description

Accessors for ASpliJDU object

### Usage

```
anchorc( x )
anchorj( x )
localec( x )
localej( x )
jir( x )
jes( x )
jalt( x )
```
### Arguments

x An ASpliJDU object

### Value

Returns dataframes

### Author(s)

Estefania Mancini, Andres Rabinovich, Javier Iserte, Marcelo Yanovsky, Ariel Chernomoretz

<span id="page-42-1"></span>jDUreport *Differential junction usage estimation*

### Description

This function estimates the differential usage of junctions combining different types of evidence Differential junction usage is estimated using a combination of evidences

### Usage

![](_page_42_Picture_129.jpeg)

![](_page_43_Picture_185.jpeg)

### jDUreport 45

### Details

Estimation is made at junction level using diffSpliceDGE function from edgeR package. Junctions belonging to the same AS event comprises the event "set". Each junction is tested against this "set" in a similar fashion that bins are tested against their gene in diffSpliceDGE. Localec are clusters made of junctions that share an end with at least another junction in the cluster.

### Value

An ASpliJDU object with results of differential usage at junctions level.

![](_page_44_Picture_165.jpeg)

<span id="page-45-0"></span>![](_page_45_Picture_174.jpeg)

#### Author(s)

Estefania Mancini, Andres Rabinovich, Javier Iserte, Marcelo Yanovsky, Ariel Chernomoretz

#### See Also

```
Accesors: localec, localej, anchorc, anchorj, jir, jes, jalt, junctionsDU, Export: writeJDU,
writeDU, edgeR, ASpliAS
```

```
# Create a transcript DB from gff/gtf annotation file.
  # Warnings in this examples can be ignored.
  library(GenomicFeatures)
  genomeTxDb <- makeTxDbFromGFF( system.file('extdata','genes.mini.gtf',
                                 package="ASpli") )
  # Create an ASpliFeatures object from TxDb
  features <- binGenome( genomeTxDb )
  # Define bam files, sample names and experimental factors for targets.
  bamFileNames <- c( "A_C_0.bam", "A_C_1.bam", "A_C_2.bam",
                     "A_D_0.bam", "A_D_1.bam", "A_D_2.bam" )
  targets <- data.frame(
              row.name = paste0('Sample', c(1:6)),bam = system.file( 'extdata', bamFileNames, package="ASpli" ),
               factor1 = c( 'C','C','C','D','D','D'),
               subject = c(0, 1, 2, 0, 1, 2)# Read counts from bam files
 gbcounts <- gbCounts( features = features,
                           targets = targets,
                           minReadLength = 100, maxISize = 50000,
                           libType="SE",
                           strandMode=0)
jcounts <- jCounts(counts = gbcounts,
                     features = features,
                     minReadLength = 100,
                     libType="SE",
                     strandMode=0)
  # Test for factor1 controlling for paired subject
  jPaired <- jDUreport(jcounts, formula = formula(~subject+factor1))
  # Show junctions information
  jPaired
  localej(jPaired)
```
### <span id="page-46-0"></span>junctionDUreport 47

```
localec(jPaired)
anchorj(jPaired)
anchorc(jPaired)
jir(jPaired)
jes(jPaired)
jalt(jPaired)
# Export results
writeJDU( jPaired, output.dir = paste0(tempdir(), "/jPaired") )
```
<span id="page-46-1"></span>junctionDUreport *Differential junction usage estimation*

### Description

Estimate differential usage at junction level. When targets has only two conditions, and contrast is not set, the estimation of differential expression and usage is done with an exact test, otherwise is estimated using a generalized linear model.

### Usage

```
junctionDUreport( counts,
```

```
targets,
appendTo = NULL,
minGenReads = 10,
minRds = 0.05,
threshold = 5,
offset = FALSE,
offsetUseFitGeneX = TRUE,
contrast = NULL,
forceGLM = FALSE)
```
![](_page_46_Picture_188.jpeg)

<span id="page-47-0"></span>![](_page_47_Picture_161.jpeg)

### Value

An ASpliDU object with results of differential usage of junctions

### Author(s)

Estefania Mancini, Javier Iserte, Marcelo Yanovsky, Ariel Chernomoretz

### See Also

[edgeR](#page-0-0), [DUreport](#page-14-1) Accessors: [junctionsDU](#page-13-1) Export: [writeDU](#page-61-1)

### Examples

#This function has been deprecated. Please see vignette for new pipeline.

loadBAM *Load BAM files*

### Description

Load BAM files into R session using a targets specification.

### Usage

```
loadBAM(targets, cores, libType, strandMode)
```
![](_page_47_Picture_162.jpeg)

#### <span id="page-48-0"></span>mergeBinDUAS 49

### Value

A list of GAlignments or GAlignmentPairs . Each element of the list correspond to a samples BAM file.

### Author(s)

Estefania Mancini, Andres Rabinovich, Javier Iserte, Marcelo Yanovsky, Ariel Chernomoretz

### Examples

```
# Define bam files, sample names and experimental factors for targets.
#bamFileNames <- c( "A_C_0.bam", "A_C_1.bam", "A_C_2.bam",
# "A_D_0.bam", "A_D_1.bam", "A_D_2.bam" )
#targets <- data.frame(
# row.names = paste0('Sample_',c(1:6)),
# bam = system.file( 'extdata', bamFileNames, package="ASpli" ),
# factor1 = c( 'C','C','C','D','D','D') )
# Load reads from bam files
#bams <- loadBAM( targets )
```
mergeBinDUAS *Differential usage of bins and PSI/PIR.*

#### Description

This function merges the results of differential usage of bins, from an ASpliDU object, with PSI/PIR and junction information, from an ASpliAS object. Also, a delta PSI/PIR value is calculated from a contrast.

#### Usage

mergeBinDUAS( du, as, targets, contrast = NULL )

![](_page_48_Picture_154.jpeg)

this corresponds to a pair comparison where the first condition is assumed to be a control and the second condition is the treatment, all other conditions are ignored. The default value is NULL.

#### <span id="page-49-0"></span>Value

A data frame containing feature, event, locus, locus\_overlap, symbol, gene coordinates, start of bin, end of bin, bin length, log-Fold-Change value, p-value, fdr corrected p-value, J1 inclusion junction, J1 junction counts for each sample, J2 inclusion junction, J2 junction counts for each sample, J3 exclusion junction, J3 junction counts for each sample, PSI or PIR value for each bin, and delta PSI/PIR.

#### Author(s)

Estefania Mancini, Andres Rabinovich, Javier Iserte, Marcelo Yanovsky, Ariel Chernomoretz

#### See Also

[ASpliDU](#page-7-1) , [ASpliAS](#page-5-1)

```
# Create a transcript DB from gff/gtf annotation file.
# Warnings in this examples can be ignored.
#library(GenomicFeatures)
#genomeTxDb <- makeTxDbFromGFF( system.file('extdata','genes.mini.gtf',
# package="ASpli") )
# Create an ASpliFeatures object from TxDb
#features <- binGenome( genomeTxDb )
# Define bam files, sample names and experimental factors for targets.
#bamFileNames <- c( "A_C_0.bam", "A_C_1.bam", "A_C_2.bam",
# "A_D_0.bam", "A_D_1.bam", "A_D_2.bam",
# "B_C_0.bam", "B_C_1.bam", "B_C_2.bam",
# "B_D_0.bam", "B_D_1.bam", "B_D_2.bam" )
#targets <- data.frame(
# row.names = paste0('Sample_',c(1:12)),
# bam = system.file( 'extdata', bamFileNames, package="ASpli" ),
# factor1 = c( 'A','A','A','A','A','A','B','B','B','B','B','B'),
# factor2 = c( 'C','C','C','D','D','D','C','C','C','D','D','D') )
# Load reads from bam files
#bams <- loadBAM( targets )
# Read counts from bam files
#counts <- readCounts( features, bams, targets, cores = 1, readLength = 100,
                      maxISize = 50000 )
# Calculate differential usage of genes and bins
#du <- DUreport.norm( counts, targets , contrast = c(1,-1,-1,1))
# Calculate PSI / PIR for bins and junction.
#as <- AsDiscover( counts, targets, features, bams, readLength = 100,
```
#### <span id="page-50-0"></span>plotBins 51

```
# threshold = 5, cores = 1 )
#mas <- mergeBinDUAS( du, as, targets, contrast = c(1,-1,-1,1) )
```
plotBins *Draw plots of gene counts, bin counts, PSI/PIR value, inclusion and exclusion junctions for selected bins.*

### Description

Creates a plot with gene counts, bin counts, PSI/PIR value, inclusion and exclusion junctions for selected bins and conditions.

### Usage

```
plotBins( counts,
        as,
        bin,
        factorsAndValues,
        targets,
        main = NULL,
        colors = c( '#2F7955', '#79552F', '#465579',
                           '#A04935', '#752020', '#A07C35') ,
        panelTitleColors = '#000000',
        panelTitleCex = 1,
        innerMargins = c( 2.1, 3.1, 1.1, 1.1 ),outerMargins = c( 0, 0, 2.4, 0 ),useBarplots = NULL,
        barWidth = 0.9,barSpace = 0.4,
        \ln x = 2,
        useHCColors = FALSE,
        legendAtSide = TRUE,
        outfolder = NULL,
        outfileType = c( 'png', 'bmp', 'jpeg', 'tiff', 'pdf')[1],
        deviceOpt = NULL )
```
![](_page_50_Picture_191.jpeg)

<span id="page-51-0"></span>![](_page_51_Picture_208.jpeg)

### Value

Returns a png for each selected bin

### Author(s)

Estefania Mancini, Andres Rabinovich, Javier Iserte, Marcelo Yanovsky, Ariel Chernomoretz

#### See Also

[plotGenomicRegions](#page-53-1),

```
# Create a transcript DB from gff/gtf annotation file.
# Warnings in this examples can be ignored.
#library(GenomicFeatures)
#genomeTxDb <- makeTxDbFromGFF( system.file('extdata','genes.mini.gtf',
# package="ASpli") )
```

```
# Create an ASpliFeatures object from TxDb
#features <- binGenome( genomeTxDb )
# Define bam files, sample names and experimental factors for targets.
#bamFileNames <- c( "A_C_0.bam", "A_C_1.bam", "A_C_2.bam",
# "A_D_0.bam", "A_D_1.bam", "A_D_2.bam",
# "B_C_0.bam", "B_C_1.bam", "B_C_2.bam",
# "B_D_0.bam", "B_D_1.bam", "B_D_2.bam" )
#targets <- data.frame(
# row.names = \text{paste0('Sample', c(1:12))},
# bam = system.file( 'extdata', bamFileNames, package="ASpli" ),
# factor1 = c( 'A','A','A','A','A','A','B','B','B','B','B','B'),
# factor2 = c( 'C','C','C','D','D','D','C','C','C','D','D','D') )
# Load reads from bam files
#bams <- loadBAM( targets )
# Read counts from bam files
#counts <- readCounts( features, bams, targets, cores = 1, readLength = 100,
                      maxISize = 50000# Calculate differential usage of genes, bins and junctions
#du \leq DUreport.norm( counts, targets, contrast = c(1, -1, -1, 1))
# Calculate PSI / PIR for bins and junction.
#as <- AsDiscover( counts, targets, features, bams, readLength = 100,
# threshold = 5, cores = 1 )
# Plot bin data. Factor2 is the main factor for graphic representation in
# this example as it is the first in factorsAndValues argument.
# This makes a bar plot comparing four conditions, grouped by factor1.
#plotBins( counts, as, 'GENE03:E002',
# factorsAndValues = list(
# factor2 = c('C', 'D'),# factor1 = c('A','B') ),
# \ln x = 1,
# legendAtSide = TRUE,
# useHCColors = TRUE,
# targets = targets,
# barWidth = 0.95,
# innerMargins = c( 2.1, 4.1, 1.1, 1.1 ) )
# Redefine targets
#targets <- data.frame(
# row.names = \text{paste0('Sample', c(1:12))},
# bam = system.file( 'extdata', bamFileNames, package="ASpli" ),
# factor1 = c( 'A','A','B','B','C','C','D','D','E','E','F','F') )
#as <- AsDiscover( counts, targets, features, bams, readLength = 100,
                      threshold = 5, cores = 1)
# This makes a line plot for six conditions, grouped by factor1.
#plotBins( counts, as, 'GENE03:E002',
# factorsAndValues = list(
# factor1 = c('A','B','C','D','E','F') ),
```

```
# \ln x = 1,
# legendAtSide = FALSE,
# targets = targets,
# innerMargins = c( 2.1, 4.1, 1.1, 1.1 ) )
```
<span id="page-53-1"></span>plotGenomicRegions *Create genomic regions coverage plots*

#### Description

Graphic representation of coverage and junctions is useful to complement the results of differential usage of bins and junction and differential expression analysis.

Function plotGenomicRegions allow to create plots for multiple conditions for bins and genes. Each individual plot can only correspond to a single gene or bin, but can contain many panels for different experimental conditions.

### Usage

```
plotGenomicRegions( features, x, genomeTxDb, targets, xIsBin = TRUE,
 layout = 'auto', colors = 'auto', plotTitles = 'auto', sashimi = FALSE,
 zoomOnBins = FALSE, deviceOpt = NULL, highLightBin = TRUE, outfolder = NULL,
 outfileType = 'png', mainFontSize = 24, annotationHeight = 0.2,
annotationCol = 'black', annotationFill = 'gray', annotationColTitle = 'black',
  preMergedBAMs = NULL, useTransparency = FALSE, tempFolder = 'tmp',
  avoidReMergeBams= FALSE, verbose = TRUE )
```
![](_page_53_Picture_179.jpeg)

<span id="page-53-0"></span>

![](_page_54_Picture_172.jpeg)

<span id="page-55-0"></span>![](_page_55_Picture_179.jpeg)

#### Value

Returns a png for each selected bin

#### Author(s)

Estefania Mancini, Andres Rabinovich, Javier Iserte, Marcelo Yanovsky, Ariel Chernomoretz

#### See Also

[Devices](#page-0-0), [pdf](#page-0-0), [png](#page-0-0), [bmp](#page-0-0), [jpeg](#page-0-0), [tiff](#page-0-0)

```
# Create a transcript DB from gff/gtf annotation file.
# Warnings in this examples can be ignored.
#library(GenomicFeatures)
#genomeTxDb <- makeTxDbFromGFF( system.file('extdata','genes.mini.gtf',
# package="ASpli") )
# Create an ASpliFeatures object from TxDb
#features <- binGenome( genomeTxDb )
# Define bam files, sample names and experimental factors for targets.
#bamFileNames <- c( "A_C_0.bam", "A_C_1.bam", "A_C_2.bam",
# "A_D_0.bam", "A_D_1.bam", "A_D_2.bam" )
#targets <- data.frame(
# row.names = paste0('Sample_',c(1:6)),
# bam = system.file( 'extdata', bamFileNames, package="ASpli" ),
# factor1 = c( 'C','C','C','D','D','D'),
# stringsAsFactors = FALSE )
# Plot a single bin to a window
#plotGenomicRegions(
# features,
# 'GENE01:E002',
# genomeTxDb,
# targets,
# sashimi = FALSE,
# colors = '#AA4444',
# annotationHeight = 0.1,
# tempFolder = 'tmp',
# verbose = TRUE ,
# avoidReMergeBams = FALSE,
# useTransparency = FALSE )
#
# plot two bins to pdf files.
#plotGenomicRegions(
```

```
rds 57
```

```
# features, c( 'GENE01:E002', 'GENE02:E002' ),
# genomeTxDb,
# targets,
# layout = matrix(c('C', 'D'), ncol = 1),
# colors = matrix( c( '#663243', '#363273'), ncol = 1),
# plotTitles = matrix( c( 'C condition', 'D condition'), ncol = 1),
# sashimi = FALSE,
# mainFontSize = 12,
# annotationHeight = 0.1,
# tempFolder = 'tmp',
# verbose = TRUE ,
# avoidReMergeBams = FALSE,
# useTransparency = TRUE,
# outfolder = '.',
# outfileType = 'pdf',
# deviceOpt = list( height = 6, width = 5, paper = 'a4r' ) )
```
rds *Read density of gene and bins*

#### Description

Read density of gene and bins is the quotient between the number of read counts and the length of the feature. The results are appended into an ASpliCounts object that must be given as argument. The explicit calculation of read densities is usually not required because is automatically performed by readCounts function.

#### Usage

rds( counts, targets )

### Arguments

![](_page_56_Picture_180.jpeg)

#### Value

An ASpliCounts object containing read densities of genes and bins.

#### Author(s)

Estefania Mancini, Andres Rabinovich, Javier Iserte, Marcelo Yanovsky, Ariel Chernomoretz

```
# Create a transcript DB from gff/gtf annotation file.
# Warnings in this examples can be ignored.
#library(GenomicFeatures)
#genomeTxDb <- makeTxDbFromGFF( system.file('extdata','genes.mini.gtf',
# package="ASpli") )
#
## Create an ASpliFeatures object from TxDb
```

```
#features <- binGenome( genomeTxDb )
#
# # Define bam files, sample names and experimental factors for targets.
# bamFileNames <- c( "A_C_0.bam", "A_C_1.bam", "A_C_2.bam",
# "A_D_0.bam", "A_D_1.bam", "A_D_2.bam" )
# targets <- data.frame(
# row.names = paste0('Sample_',c(1:6)),
# bam = system.file( 'extdata', bamFileNames, package="ASpli" ),
# factor1 = c( 'C','C','C','D','D','D') )
#
# # Load reads from bam files
# bams <- loadBAM( targets )
#
# # Read counts from bam files
# counts <- readCounts( features, bams, targets, cores = 1, readLength = 100,
# maxISize = 50000 )
#
# # Calculates read densities
# counts <- rds( counts, targets )
```
show-methods *Display a summary of data contained in ASpliObjects*

### Description

Display a summary of data contained in ASpliObjects

#### Details

Display a summary of data contained in ASpliObjects

### Author(s)

Estefania Mancini, Andres Rabinovich, Javier Iserte, Marcelo Yanovsky, Ariel Chernomoretz

<span id="page-57-1"></span>splicingReport *Splicing report*

### Description

This function integrates bin and junction usage in a comprehensive report

#### Usage

splicingReport(bdu, jdu, counts)

![](_page_57_Picture_149.jpeg)

<span id="page-57-0"></span>

#### <span id="page-58-0"></span>splicingReport 59

#### Value

An ASpliSplicingReport object with junction differential usage report. See vignette for more details

### Author(s)

Andres Rabinovich, Estefania Mancini, Javier Iserte, Marcelo Yanovsky, Ariel Chernomoretz

### See Also

Accesors: [binbased](#page-59-1), [localebased](#page-59-1), [anchorbased](#page-59-1), Export: [writeSplicingReport](#page-61-1) [gbDUreport](#page-32-1), [jDUreport](#page-42-1), [ASpliSplicingReport](#page-9-1), [splicingReport](#page-57-1)

```
# Create a transcript DB from gff/gtf annotation file.
# Warnings in this examples can be ignored.
library(GenomicFeatures)
genomeTxDb <- makeTxDbFromGFF( system.file('extdata','genes.mini.gtf',
                                package="ASpli") )
# Create an ASpliFeatures object from TxDb
features <- binGenome( genomeTxDb )
# Define bam files, sample names and experimental factors for targets.
bamFileNames <- c( "A_C_0.bam", "A_C_1.bam", "A_C_2.bam",
                     "A_D_0.bam", "A_D_1.bam", "A_D_2.bam" )
targets <- data.frame(
               row.name = paste0('Sample', c(1:6)),bam = system.file( 'extdata', bamFileNames, package="ASpli" ),
               factor1 = c('C', 'C', 'C', 'D', 'D', 'D'),subject = c(0, 1, 2, 0, 1, 2)# Read counts from bam files
gbcounts <- gbCounts( features = features,
                          targets = targets,
                          minReadLength = 100, maxISize = 50000,
                          libType="SE",
                          strandMode=0)
jcounts <- jCounts(counts = gbcounts,
                     features = features,
                     minReadLength = 100,
                     libType="SE",
                     strandMode=0)
# Test for factor1 controlling for paired subject
gbPaired <- gbDUreport(gbcounts, formula = formula(~subject+factor1))
jPaired <- jDUreport(jcounts, formula = formula(~subject+factor1))
# Generate a splicing report merging bins and junctions DU
sr <- splicingReport(gbPaired, jPaired, gbcounts)
# Access splicing report elements
```

```
sr
localebased(sr)
anchorbased(sr)
binbased(sr)
```
splicingReport accessors

*Accessors for ASpliSplicingReport object*

### <span id="page-59-1"></span>Description

Accessors for ASpliSplicingReport object

### Usage

```
binbased( x )
localebased( x )
anchorbased( x )
```
#### Arguments

x An ASpliSplicingReport object

### Value

Returns dataframes

#### Author(s)

Estefania Mancini, Andres Rabinovich, Javier Iserte, Marcelo Yanovsky, Ariel Chernomoretz

Subset ASpli objects *Subset ASpli objects*

### Description

ASpli provides utility functions to easy subset ASpliCounts objects, ASpliAS objects, targets data frame and lists GAlignments generated with loadBAM function. The subset can be done selecting some of the experimental conditions or samples names ( but not both ).

### Usage

```
subset( x, ... )
subsetBams( x, targets, select )
subsetTargets( targets, select, removeRedundantExpFactors )
```
<span id="page-59-0"></span>

#### Arguments

![](_page_60_Picture_166.jpeg)

### Value

A data frame similar to x ( or targets for subsetTargets) with only the containing only the selected elements.

### Author(s)

Estefania Mancini, Andres Rabinovich, Javier Iserte, Marcelo Yanovsky, Ariel Chernomoretz

```
# Create a transcript DB from gff/gtf annotation file.
 # Warnings in this examples can be ignored.
 #library(GenomicFeatures)
 #genomeTxDb <- makeTxDbFromGFF( system.file('extdata','genes.mini.gtf',
 # package="ASpli") )
 #
 # Create an ASpliFeatures object from TxDb
 #features <- binGenome( genomeTxDb )
 #
 # Define bam files, sample names and experimental factors for targets.
 #bamFileNames <- c( "A_C_0.bam", "A_C_1.bam", "A_C_2.bam",
 # "A_D_0.bam", "A_D_1.bam", "A_D_2.bam" )
 #targets <- data.frame(
 # row.names = paste0('Sample_',c(1:6)),
  # bam = system.file( 'extdata', bamFileNames, package="ASpli" ),
  # factor1 = c( 'C','C','C','D','D','D') )
 #
 # Load reads from bam files
 #bams <- loadBAM( targets )
 #
 # Read counts from bam files
 #counts <- readCounts( features, bams, targets, cores = 1, readLength = 100,
 # maxISize = 50000 )
#
# # Create ASpliAS object
 #as <- AsDiscover( counts, targets, features, bams, readLength = 100,
  # threshold = 5, cores = 1 )
   #
```

```
# Define selection
#select <- c('Sample_1', 'Sample_2', 'Sample_4', 'Sample_5')
#
# Subset target
#targets2 <- subsetTargets( targets, select )
# Subset bams
#bams2 <- subsetBams( bams, targets, select )
# Subset ASpliCounts object
#counts2 <- subset( counts, targets, select )
# Subset ASpliAS object
#as2 <- subset( as, targets, select )
```

```
write Write results
```
### <span id="page-61-1"></span>Description

Export tab delimited files in structured output

### Usage

```
writeCounts(counts, output.dir="counts")
writeRds(counts, output.dir="rds")
writeDU(du, output.dir="du")
writeAS(as, output.dir="as")
writeJDU(jdu, output.dir="jdu")
writeSplicingReport(sr, output.dir="sr")
writeAll(counts, du, as, output.dir="output")
```
#### Arguments

![](_page_61_Picture_155.jpeg)

#### Value

Tab delimited files are exported in a tidy manner into output folder

### Author(s)

Estefania Mancini, Andres Rabinovich, Javier Iserte, Marcelo Yanovsky, Ariel Chernomoretz

### See Also

[jCounts](#page-38-1), [binGenome](#page-10-1), [DUreport.norm](#page-16-1), [DUreport.offset](#page-17-1)

<span id="page-62-0"></span>write-methods *Write results*

### Description

Export tab delimited files in structured output

### Details

Tab delimited files are exported in a tidy manner into output folder

### Author(s)

Estefania Mancini, Andres Rabinovich, Javier Iserte, Marcelo Yanovsky, Ariel Chernomoretz

### See Also

[jCounts,](#page-38-1)[binGenome,](#page-10-1)[DUreport.norm](#page-16-1)[,DUreport.offset](#page-17-1)

# <span id="page-63-0"></span>Index

∗ RNA-seq alternative splicing analysis using bin coverage and junctions ASpli-package, [3](#page-2-0) altPSI, *[6](#page-5-0)*, *[41](#page-40-0)* altPSI *(*AS accessors*)*, [4](#page-3-0) altPSI,ASpliAS-method *(*ASpliAS-class*)*, [6](#page-5-0) altPSI<- *(*AS accessors*)*, [4](#page-3-0) altPSI<-,ASpliAS,data.frame-method *(*ASpliAS-class*)*, [6](#page-5-0) anchorbased, *[59](#page-58-0)* anchorbased *(*splicingReport accessors*)*, [60](#page-59-0) anchorbased,ASpliSplicingReport-method *(*ASpliSplicingReport-class*)*, [10](#page-9-0) anchorbased<- *(*splicingReport accessors*)*, [60](#page-59-0) anchorbased<-,ASpliSplicingReport,data.frame-method [9](#page-8-0) *(*ASpliSplicingReport-class*)*, [10](#page-9-0) anchorc, *[46](#page-45-0)* anchorc *(*JDU accessors*)*, [42](#page-41-0) anchorc,ASpliJDU-method *(*ASpliJDU-class*)*, [10](#page-9-0) anchorc<- *(*JDU accessors*)*, [42](#page-41-0) anchorc<-,ASpliJDU,data.frame-method *(*ASpliJDU-class*)*, [10](#page-9-0) anchorj, *[46](#page-45-0)* anchorj *(*JDU accessors*)*, [42](#page-41-0) anchorj,ASpliJDU-method *(*ASpliJDU-class*)*, [10](#page-9-0) anchorj<- *(*JDU accessors*)*, [42](#page-41-0) anchorj<-,ASpliJDU,data.frame-method *(*ASpliJDU-class*)*, [10](#page-9-0) AS accessors, [4](#page-3-0) AsDiscover, *[6](#page-5-0)* AsDiscover *(*jCounts*)*, [39](#page-38-0) AsDiscover,ASpliCounts-method *(*ASpliCounts-class*)*, [7](#page-6-0) ASpli *(*ASpli-package*)*, [3](#page-2-0) ASpli-deprecated, [5](#page-4-0) ASpli-package, [3](#page-2-0) ASpliAS, *[46](#page-45-0)*, *[50](#page-49-0)* ASpliAS *(*ASpliAS-class*)*, [6](#page-5-0) ASpliAS-class, [6](#page-5-0)

aspliASexample *(*Example data*)*, [22](#page-21-0) aspliBamsExample *(*Example data*)*, [22](#page-21-0) ASpliCounts, [7](#page-6-0) ASpliCounts-class, [7](#page-6-0) aspliCountsExample *(*Example data*)*, [22](#page-21-0) ASpliDU, *[50](#page-49-0)* ASpliDU *(*ASpliDU-class*)*, [8](#page-7-0) ASpliDU-class, [8](#page-7-0) aspliDUexample1 *(*Example data*)*, [22](#page-21-0) aspliDUexample2 *(*Example data*)*, [22](#page-21-0) aspliExampleBamList *(*Example data*)*, [22](#page-21-0) aspliExampleGTF *(*Example data*)*, [22](#page-21-0) ASpliFeatures-class, [9](#page-8-0) aspliFeaturesExample *(*Example data*)*, [22](#page-21-0) ASpliIntegratedSignals, *[24](#page-23-0)*, *[38](#page-37-0)* ASpliIntegratedSignals *(*ASpliIntegratedSignals-class*)*, ASpliIntegratedSignals-class, [9](#page-8-0) ASpliJDU *(*ASpliJDU-class*)*, [10](#page-9-0) ASpliJDU-class, [10](#page-9-0) aspliJunctionDUexample *(*Example data*)*, [22](#page-21-0) ASpliSplicingReport, *[24](#page-23-0)*, *[26](#page-25-0)*, *[30](#page-29-0)*, *[38](#page-37-0)*, *[59](#page-58-0)* ASpliSplicingReport *(*ASpliSplicingReport-class*)*, [10](#page-9-0) ASpliSplicingReport-class, [10](#page-9-0) aspliTargetsExample *(*Example data*)*, [22](#page-21-0) binbased, *[59](#page-58-0)* binbased *(*splicingReport accessors*)*, [60](#page-59-0) binbased,ASpliSplicingReport-method *(*ASpliSplicingReport-class*)*, [10](#page-9-0) binbased<- *(*splicingReport accessors*)*, [60](#page-59-0) binbased<-,ASpliSplicingReport,data.frame-method *(*ASpliSplicingReport-class*)*, [10](#page-9-0) binGenome, [11,](#page-10-0) *[62,](#page-61-0) [63](#page-62-0)* binGenome,TxDb-method *(*binGenome-methods*)*, [12](#page-11-0) binGenome-methods, [12](#page-11-0) binsDU, *[16](#page-15-0)*, *[18](#page-17-0)*, *[20,](#page-19-0) [21](#page-20-0)*, *[35](#page-34-0)* binsDU *(*DU accessors*)*, [14](#page-13-0) binsDU,ASpliDU-method *(*ASpliDU-class*)*, [8](#page-7-0)

#### INDEX 65

binsDU<- *(*DU accessors*)*, [14](#page-13-0) binsDU<-,ASpliDU-method *(*ASpliDU-class*)*, [8](#page-7-0) bmp, *[56](#page-55-0)* condition.order, *[32](#page-31-0)* condition.order *(*Counts accesors*)*, [13](#page-12-0) condition.order,ASpliCounts-method *(*ASpliCounts-class*)*, [7](#page-6-0) containsGenesAndBins *(*Examine ASpliDU objects*)*, [22](#page-21-0) containsGenesAndBins,ASpliDU-method *(*ASpliDU-class*)*, [8](#page-7-0) containsJunctions *(*Examine ASpliDU objects*)*, [22](#page-21-0) containsJunctions,ASpliDU-method *(*ASpliDU-class*)*, [8](#page-7-0) Counts accesors, [13](#page-12-0) countsb, *[32](#page-31-0)* countsb *(*Counts accesors*)*, [13](#page-12-0) countsb,ASpliCounts-method *(*ASpliCounts-class*)*, [7](#page-6-0) countsb<- *(*Counts accesors*)*, [13](#page-12-0) countsb<-,ASpliCounts,data.frame-method *(*ASpliCounts-class*)*, [7](#page-6-0) countse1i, *[32](#page-31-0)* countse1i *(*Counts accesors*)*, [13](#page-12-0) countse1i,ASpliCounts-method *(*ASpliCounts-class*)*, [7](#page-6-0) countse1i<- *(*Counts accesors*)*, [13](#page-12-0) countse1i<-,ASpliCounts,data.frame-method *(*ASpliCounts-class*)*, [7](#page-6-0) countsg, *[32](#page-31-0)* countsg *(*Counts accesors*)*, [13](#page-12-0) countsg,ASpliCounts-method *(*ASpliCounts-class*)*, [7](#page-6-0) countsg<- *(*Counts accesors*)*, [13](#page-12-0) countsg<-,ASpliCounts,data.frame-method *(*ASpliCounts-class*)*, [7](#page-6-0) countsie2, *[32](#page-31-0)* countsie2 *(*Counts accesors*)*, [13](#page-12-0) countsie2,ASpliCounts-method *(*ASpliCounts-class*)*, [7](#page-6-0) countsie2<- *(*Counts accesors*)*, [13](#page-12-0) countsie2<-,ASpliCounts,data.frame-method *(*ASpliCounts-class*)*, [7](#page-6-0) countsj, *[32](#page-31-0)* countsj *(*Counts accesors*)*, [13](#page-12-0) countsj,ASpliCounts-method *(*ASpliCounts-class*)*, [7](#page-6-0) countsj<- *(*Counts accesors*)*, [13](#page-12-0) countsj<-,ASpliCounts,data.frame-method *(*ASpliCounts-class*)*, [7](#page-6-0)

Devices, *[56](#page-55-0)* DU accessors, [14](#page-13-0) DUreport, [15,](#page-14-0) *[48](#page-47-0)* DUreport,ASpliCounts-method *(*ASpliCounts-class*)*, [7](#page-6-0) DUreport.norm, [17,](#page-16-0) *[28](#page-27-0)*, *[36](#page-35-0)*, *[62,](#page-61-0) [63](#page-62-0)* DUreport.norm,ASpliCounts-method *(*ASpliCounts-class*)*, [7](#page-6-0) DUreport.offset, [18,](#page-17-0) *[28](#page-27-0)*, *[36](#page-35-0)*, *[62,](#page-61-0) [63](#page-62-0)* DUreport.offset,ASpliCounts-method *(*ASpliCounts-class*)*, [7](#page-6-0) DUreportBinSplice, [20](#page-19-0) DUreportBinSplice,ASpliCounts-method *(*ASpliCounts-class*)*, [7](#page-6-0)

edgeR, *[16](#page-15-0)*, *[18](#page-17-0)*, *[20,](#page-19-0) [21](#page-20-0)*, *[35](#page-34-0)*, *[46](#page-45-0)*, *[48](#page-47-0)* esPSI, *[6](#page-5-0)*, *[41](#page-40-0)* esPSI *(*AS accessors*)*, [4](#page-3-0) esPSI,ASpliAS-method *(*ASpliAS-class*)*, [6](#page-5-0) esPSI<- *(*AS accessors*)*, [4](#page-3-0) esPSI<-,ASpliAS,data.frame-method *(*ASpliAS-class*)*, [6](#page-5-0) Examine ASpliDU objects, [22](#page-21-0) Example data, [22](#page-21-0) exportIntegratedSignals, *[6](#page-5-0)*, [23,](#page-22-0) *[38](#page-37-0)* exportIntegratedSignals,ASpliIntegratedSignals-method *(*ASpliIntegratedSignals-class*)*,  $\alpha$ exportSplicingReports, *[6](#page-5-0)*, [25](#page-24-0) exportSplicingReports,ASpliSplicingReport-method *(*ASpliSplicingReport-class*)*, [10](#page-9-0)

Features accesors, [27](#page-26-0) featuresb, *[12](#page-11-0)* featuresb *(*Features accesors*)*, [27](#page-26-0) featuresb,ASpliFeatures-method *(*ASpliFeatures-class*)*, [9](#page-8-0) featuresb<- *(*Features accesors*)*, [27](#page-26-0) featuresb<-,ASpliFeatures,GRanges-method *(*ASpliFeatures-class*)*, [9](#page-8-0) featuresg, *[12](#page-11-0)* featuresg *(*Features accesors*)*, [27](#page-26-0) featuresg,ASpliFeatures-method *(*ASpliFeatures-class*)*, [9](#page-8-0) featuresg<- *(*Features accesors*)*, [27](#page-26-0) featuresg<-,ASpliFeatures,GRangesList-method *(*ASpliFeatures-class*)*, [9](#page-8-0) featuresj, *[12](#page-11-0)* featuresj *(*Features accesors*)*, [27](#page-26-0) featuresj,ASpliFeatures-method *(*ASpliFeatures-class*)*, [9](#page-8-0) featuresj<- *(*Features accesors*)*, [27](#page-26-0)

#### 66 INDEX

```
featuresj<-,ASpliFeatures,GRanges-method
        (ASpliFeatures-class), 9
filterDU, 28
filterDU,ASpliDU-method
        (ASpliDU-class), 8
filters, 38
filters (integratedSignals accessors),
        37
filters,ASpliIntegratedSignals-method
        (ASpliIntegratedSignals-class),
        9
filters<- (integratedSignals
        accessors), 37
filters<-,ASpliIntegratedSignals,data.frame-method
jes<-,ASpliJDU,data.frame-method
        (ASpliIntegratedSignals-class),
        9
filterSignals, 29
filterSignals,ASpliSplicingReport-method
        (ASpliSplicingReport-class), 10
gbCounts, 6, 31
gbCounts,ASpliFeatures-method
        (ASpliFeatures-class), 9
gbDUreport, 6, 24, 26, 28, 33, 38, 59
gbDUreport,ASpliCounts-method
        (ASpliCounts-class), 7
genesDE, 16, 18, 20, 21, 35
genesDE (DU accessors), 14
genesDE,ASpliDU-method (ASpliDU-class),
        8
genesDE<- (DU accessors), 14
genesDE<-,ASpliDU,data.frame-method
        (ASpliDU-class), 8
getConditions, 36
integratedSignals accessors, 37
integrateSignals, 6, 37
integrateSignals,ASpliSplicingReport-method
        (ASpliSplicingReport-class), 10
irPIR, 6, 41
irPIR (AS accessors), 4
irPIR,ASpliAS-method (ASpliAS-class), 6
irPIR<- (AS accessors), 4
irPIR<-,ASpliAS,data.frame-method
        (ASpliAS-class), 6
jalt, 46
```
jalt *(*JDU accessors*)*, [42](#page-41-0) jalt,ASpliJDU-method *(*ASpliJDU-class*)*, [10](#page-9-0) jalt<- *(*JDU accessors*)*, [42](#page-41-0) jalt<-,ASpliJDU,data.frame-method *(*ASpliJDU-class*)*, [10](#page-9-0)

jCounts, *[6](#page-5-0)*, [39,](#page-38-0) *[62,](#page-61-0) [63](#page-62-0)* jCounts,ASpliCounts-method *(*ASpliCounts-class*)*, [7](#page-6-0) JDU accessors, [42](#page-41-0) jDUreport, *[6](#page-5-0)*, *[18](#page-17-0)*, *[20](#page-19-0)*, *[24](#page-23-0)*, *[26](#page-25-0)*, *[28](#page-27-0)*, *[35](#page-34-0)*, *[38](#page-37-0)*, [43,](#page-42-0) *[59](#page-58-0)* jDUreport,ASpliAS-method *(*ASpliAS-class*)*, [6](#page-5-0) jDUreport,ASpliJDU-method *(*ASpliJDU-class*)*, [10](#page-9-0) jes, *[46](#page-45-0)* jes *(*JDU accessors*)*, [42](#page-41-0) jes,ASpliJDU-method *(*ASpliJDU-class*)*, [10](#page-9-0) jes<- *(*JDU accessors*)*, [42](#page-41-0) *(*ASpliJDU-class*)*, [10](#page-9-0) jir, *[46](#page-45-0)* jir *(*JDU accessors*)*, [42](#page-41-0) jir,ASpliJDU-method *(*ASpliJDU-class*)*, [10](#page-9-0) jir<- *(*JDU accessors*)*, [42](#page-41-0) jir<-,ASpliJDU,data.frame-method *(*ASpliJDU-class*)*, [10](#page-9-0) joint, *[6](#page-5-0)* joint *(*AS accessors*)*, [4](#page-3-0) joint,ASpliAS-method *(*ASpliAS-class*)*, [6](#page-5-0) joint<- *(*AS accessors*)*, [4](#page-3-0) joint<-,ASpliAS,data.frame-method *(*ASpliAS-class*)*, [6](#page-5-0) jpeg, *[56](#page-55-0)* junctionDUreport, *[16](#page-15-0)*, *[21](#page-20-0)*, [47](#page-46-0) junctionDUreport,ASpliCounts-method *(*ASpliCounts-class*)*, [7](#page-6-0) junctionsDU, *[46](#page-45-0)*, *[48](#page-47-0)* junctionsDU *(*DU accessors*)*, [14](#page-13-0) junctionsDU,ASpliDU-method *(*ASpliDU-class*)*, [8](#page-7-0) junctionsDU<- *(*DU accessors*)*, [14](#page-13-0) junctionsDU<-,ASpliDU,data.frame-method *(*ASpliDU-class*)*, [8](#page-7-0) junctionsPIR, *[6](#page-5-0)*, *[41](#page-40-0)* junctionsPIR *(*AS accessors*)*, [4](#page-3-0) junctionsPIR,ASpliAS-method *(*ASpliAS-class*)*, [6](#page-5-0) junctionsPIR<- *(*AS accessors*)*, [4](#page-3-0) junctionsPIR<-,ASpliAS,data.frame-method *(*ASpliAS-class*)*, [6](#page-5-0) junctionsPJU, *[6](#page-5-0)*, *[41](#page-40-0)* junctionsPJU *(*AS accessors*)*, [4](#page-3-0) junctionsPJU,ASpliAS-method *(*ASpliAS-class*)*, [6](#page-5-0) junctionsPJU<- *(*AS accessors*)*, [4](#page-3-0) junctionsPJU<-,ASpliAS,data.frame-method *(*ASpliAS-class*)*, [6](#page-5-0)

### INDEX  $67$

loadBAM, [48](#page-47-0) localebased, *[59](#page-58-0)* localebased *(*splicingReport accessors*)*, [60](#page-59-0) localebased,ASpliSplicingReport-method *(*ASpliSplicingReport-class*)*, [10](#page-9-0) localebased<- *(*splicingReport accessors*)*, [60](#page-59-0) localebased<-,ASpliSplicingReport,data.frame-method [58](#page-57-0) *(*ASpliSplicingReport-class*)*, [10](#page-9-0) localec, *[46](#page-45-0)* localec *(*JDU accessors*)*, [42](#page-41-0) localec,ASpliJDU-method *(*ASpliJDU-class*)*, [10](#page-9-0) localec<- *(*JDU accessors*)*, [42](#page-41-0) localec<-,ASpliJDU,data.frame-method *(*ASpliJDU-class*)*, [10](#page-9-0) localej, *[46](#page-45-0)* localej *(*JDU accessors*)*, [42](#page-41-0) localej,ASpliJDU-method *(*ASpliJDU-class*)*, [10](#page-9-0) localej<- *(*JDU accessors*)*, [42](#page-41-0) localej<-,ASpliJDU,data.frame-method *(*ASpliJDU-class*)*, [10](#page-9-0) mergeBinDUAS, [49](#page-48-0)

mergeBinDUAS,ASpliDU,ASpliAS-method *(*ASpliDU-class*)*, [8](#page-7-0)

```
pdf, 56
```

```
plotBins, 51
plotBins,ASpliCounts-method
        (ASpliCounts-class), 7
plotGenomicRegions, 52, 54
plotGenomicRegions,ASpliFeatures-method
        (ASpliFeatures-class), 9
png, 56
```
rds, [57](#page-56-0) rds,ASpliCounts-method *(*ASpliCounts-class*)*, [7](#page-6-0) rdsb, *[32](#page-31-0)* rdsb *(*Counts accesors*)*, [13](#page-12-0) rdsb,ASpliCounts-method *(*ASpliCounts-class*)*, [7](#page-6-0) rdsb<- *(*Counts accesors*)*, [13](#page-12-0) rdsb<-,ASpliCounts,data.frame-method *(*ASpliCounts-class*)*, [7](#page-6-0) rdsg, *[32](#page-31-0)* rdsg *(*Counts accesors*)*, [13](#page-12-0) rdsg,ASpliCounts-method *(*ASpliCounts-class*)*, [7](#page-6-0) rdsg<- *(*Counts accesors*)*, [13](#page-12-0)

rdsg<-,ASpliCounts,data.frame-method *(*ASpliCounts-class*)*, [7](#page-6-0) readCounts *(*gbCounts*)*, [31](#page-30-0) readCounts,ASpliFeatures-method *(*ASpliFeatures-class*)*, [9](#page-8-0) show,ASpliAS-method *(*show-methods*)*, [58](#page-57-0) show,ASpliCounts-method *(*show-methods*)*, show,ASpliDU-method *(*show-methods*)*, [58](#page-57-0) show,ASpliFeatures-method *(*show-methods*)*, [58](#page-57-0) show,ASpliIntegratedSignals-method *(*ASpliIntegratedSignals-class*)*, [9](#page-8-0) show,ASpliJDU-method *(*ASpliJDU-class*)*,  $1<sub>0</sub>$ show,ASpliMergedReports-method *(*show-methods*)*, [58](#page-57-0) show,ASpliSplicingReport-method *(*ASpliSplicingReport-class*)*, [10](#page-9-0) show-methods, [58](#page-57-0) signals, *[38](#page-37-0)* signals *(*integratedSignals accessors*)*, [37](#page-36-0) signals,ASpliIntegratedSignals-method *(*ASpliIntegratedSignals-class*)*, [9](#page-8-0) signals<- *(*integratedSignals accessors*)*, [37](#page-36-0) signals<-,ASpliIntegratedSignals,data.frame-method *(*ASpliIntegratedSignals-class*)*, [9](#page-8-0) splicingReport, *[6](#page-5-0)*, *[24](#page-23-0)*, *[26](#page-25-0)*, *[38](#page-37-0)*, [58,](#page-57-0) *[59](#page-58-0)* splicingReport accessors, [60](#page-59-0) splicingReport,ASpliDU-method *(*ASpliDU-class*)*, [8](#page-7-0) splicingReport,ASpliIntegratedSignals-method *(*ASpliIntegratedSignals-class*)*,  $\Omega$ splicingReport,ASpliSplicingReport-method *(*ASpliSplicingReport-class*)*, [10](#page-9-0) subset *(*Subset ASpli objects*)*, [60](#page-59-0) Subset ASpli objects, [60](#page-59-0) subset,ASpliAS-method *(*ASpliAS-class*)*, [6](#page-5-0) subset,ASpliCounts-method *(*ASpliCounts-class*)*, [7](#page-6-0) subsetBams *(*Subset ASpli objects*)*, [60](#page-59-0) subsetTargets *(*Subset ASpli objects*)*, [60](#page-59-0) targets *(*Counts accesors*)*, [13](#page-12-0) targets,ASpliCounts-method *(*ASpliCounts-class*)*, [7](#page-6-0)

```
targets<-,ASpliCounts,data.frame-method
        (ASpliCounts-class), 7
tiff, 56
transcriptExons (Features accesors), 27
transcriptExons,ASpliFeatures-method
        (ASpliFeatures-class), 9
transcriptExons<- (Features accesors),
        27transcriptExons<-,ASpliFeatures,GRangesList-method
        (ASpliFeatures-class), 9
write, 62
write-methods, 63
writeAll (write), 62
writeAll,ANY-method (write-methods), 63
writeAll,ASpliCounts-method
        (ASpliCounts-class), 7
writeAS, 41
writeAS (write), 62
writeAS,ASpliAS-method (ASpliAS-class),
        6
writeAS-methods (write-methods), 63
writeCounts, 32
writeCounts (write), 62
writeCounts,ASpliCounts-method
        (ASpliCounts-class), 7
writeCounts-methods (write-methods), 63
writeDU, 16, 18, 20, 21, 35, 46, 48
writeDU (write), 62
writeDU,ASpliDU-method (ASpliDU-class),
        8
writeDU-methods (write-methods), 63
writeIntegratedSignals,ASpliIntegratedSignals-method
        (ASpliIntegratedSignals-class),
        \OmegawriteJDU, 46
writeJDU (write), 62
writeJDU,ASpliJDU-method
        (ASpliJDU-class), 10
writeJDU-methods (write-methods), 63
writeRds (write), 62
writeRds,ASpliCounts-method
        (ASpliCounts-class), 7
writeRds-methods (write-methods), 63
writeSplicingReport, 59
writeSplicingReport (write), 62
writeSplicingReport,ASpliSplicingReport-method
        (ASpliSplicingReport-class), 10
writeSplicingReport-methods
        (write-methods), 63
```